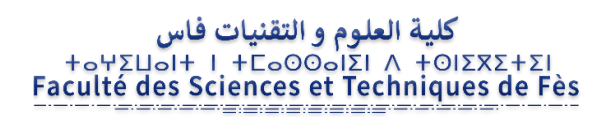

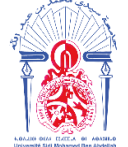

جامعة سيدي محمد بن عبد الله **+ΘΟΛΟΠΣΗ ΘΣΑΣ ΓΒΑΓΓΟΛ ΘΙ ΗΘΑΒΝΙΟΦ** Université Sidi Mohamed Ben Abdellah

**Année Universitaire : 2018-2019**

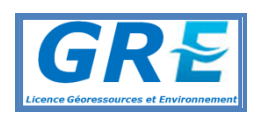

# **Licence Sciences et Techniques : Géoressources et Environnement**

# **MEMOIRE DE FIN D'ETUDES**

Pour l'obtention du Diplôme de Licence Sciences et Techniques

# **Etude géominière des couches à faible teneur «Bonne phosphate of lime » BPL en % de la Mine Nord du gisement de Benguérir (Maroc)**

**Présenté par:**

**AKSAS Hasnae** 

**Encadré par:**

**Pr. BOUKHIR Mohammed, FST-Fès**

**Soutenu le 11 juin 2019, devant le jury composé de:**

**Pr. CHAOUNI Abdel-Ali Pr. GHFIR Younes Pr. BOUKHIR Mohammed Pr. HINAJE Said**

**Stage effectué à : OCP Benguérir**

*Dédicace* 

Nous tenons à dédier ce modeste travail :

À ma famille, qui ont pris soin de nous moralement et financement tout au long de ce stage, et à qu'elles on porte énormément d'amour et de gratitude.

À mon encadrant dans cette expérience professionnelle.

Au personnel du Groupe Office Chérifien des Phosphates.

# Remerciement

*Avec un esprit de respect, je remercie les responsables du groupe Ben gurire permis mon stage au saint du service géologie.*

*Je tiens à remercier mon encadrant Pr. BOUKHIR Mohammed de la FST-Fès. Aussi mes remerciements vont à Mr. EL ALAMI Abdelmajid (Chef de section Géologie pour le sujet intéressant qu'il a proposé). Je tiens aussi à exprimer nos vifs remerciements à Mr. KOKODIL Mohammed, Mr. BOUNOUANI Youssef et Monsieur Nabile.*

*Je ne laisse pas cette occasion passer sans remercier très vivement nos chers enseignants de la Faculté des sciences et techniques de Fès, pour les connaissances qu'ils nous ont permis d'acquérir. Que ce travail soit pour moi l'occasion de leur exprimer ma haute considération et sincère reconnaissance.*

 *Je remercie ; ma mère et tous les membres de ma famille qui m'ont toujours accordé leur soutien ( morale et autres) durant cette formation .*

# **Liste des abréviations**

**OCP :** office chérifien des phosphates

**BPL :** Bonne phosphate of lime

**C0, C1, C2, C3, C4, C5, C6:** Couche 0, Couche1, Couche2, Couche3, Couche4, Couche5, Couche6

**SA1 :** Sillon A1

**SA2 :** Sillon A2

**SA3 :** Sillon A3

**Fig :** figure

**C3sup :** la couche 3 supérieur

**C2inf :** la couche 2 inferieur

**THC :** Tonnage Humide Criblé

**VP :** Volume Phosphaté

**DSP :** niveau phosphaté

**Pp** : puissance phosphate

# Table des matières

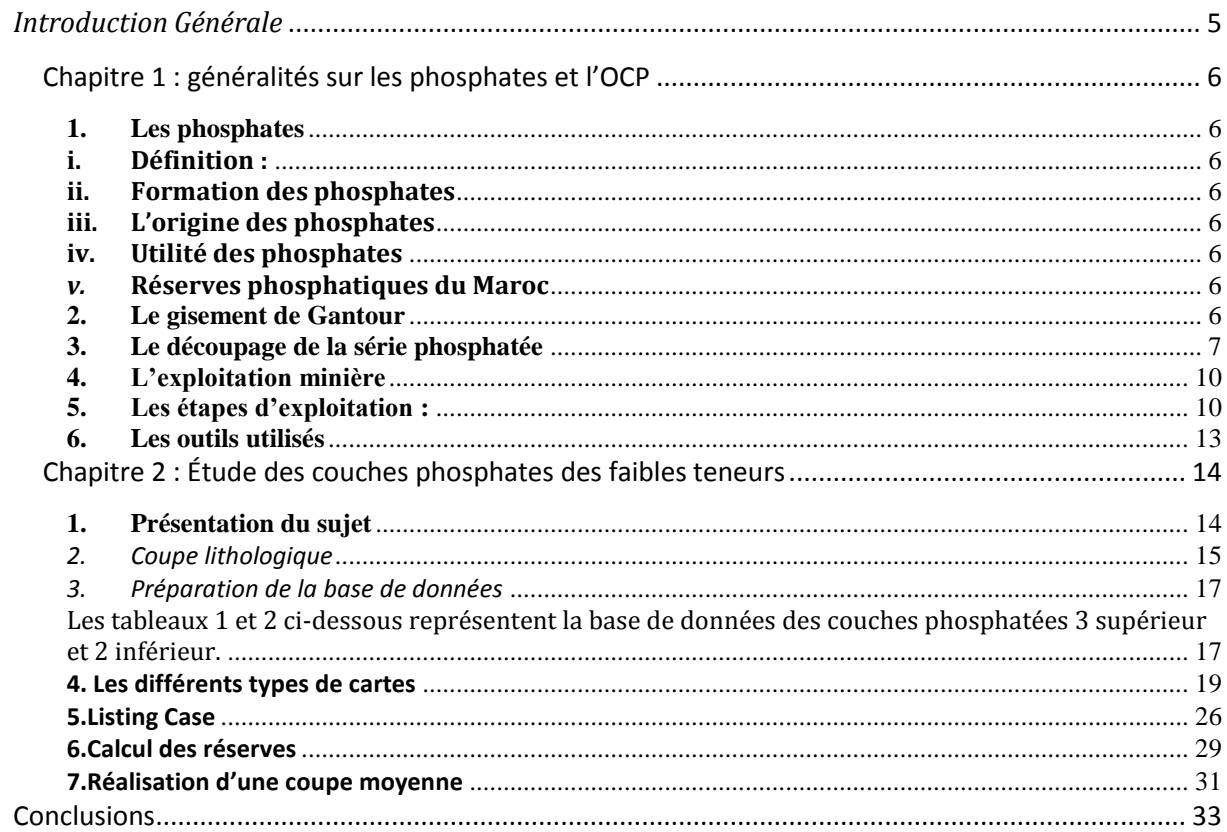

# *Introduction Générale*

Le Maroc possède les plus importants gisements des phosphates dans le monde, soit plus de 3 /4 des réserves mondiales. Sa production est d'enivrant 50,1 millions de tonnes par an (OCP 2012). L'office chérifien du phosphate (OCP) qui détient le monopole de l'exploitation. Il extraite les phosphates brutes du sous sol marocain grâce à des chantiers à ciel ouvert. Environ la moitié du minerai est exploitée comme matière première l'autre moitie est livrée aux industries chimiques du groupe pour le transformer en produit diverts commercialisable tels que l'acide phosphorique de base, la acide phosphorique purifié et les engrais solides

Dans le Maroc en 4 bassins phosphates principaux sont :

- Oulad Absoum (à coté de la ville de Khouribga)
- Maskala (région de D'Essaouira)
- Gantour (région de Ben guérir) lieu de stage
- Oued Eddahab (région de la ville de Laayoun),

La mine de Benguerir fait partie de gisement de Gantour. Ce dernier constitue l'un des principaux gisements de phosphates. Ce gisement phosphaté s'est dépose à la fin du mésozoïque (crétacé terminal jusque lutétien) et se distingue par des teneures élèves en phosphate et des teneures faible.

L'objectif du projet est l'augmentation des teneurs des BPL dans les couches phosphatées non exploitées.

Le présent travail est ainsi subdivisé en :

- Chapitre 1 : traite des géneralités sur les phosphates et l'OCP.
- Chapitre 2 : est consacré à l'étude des couches phosphatées à des faibles teneures

# **Chapitre 1 : généralités sur les phosphates et l'OCP**

# **1. Les phosphates**

#### **i. Définition :**

D'après le dictionnaire géologique, le phosphate c'est une roche sédimentaires marine dérivent de l'apatite

#### **ii. Formation des phosphates**

Les phosphates du Maroc, qui sont les plus importants, ont été déposés, sur une très longue période allant de la fin du Crétacé (sup-sénonien, étage Maestrichtien), jusqu'au début de L'Eocène (étage Lutétien)

#### **iii. L'origine des phosphates**

Les phosphates sont d'origine de la décomposition d'organisme peuplant ces mers notamment des animaux suivants :

Poisson (poissons osseux, raies, requins, chimères )

Reptiles marins et parfois d'origine continentale, dont les animaux suivants :

Plésiosaures, Mosasaures, Crocodiles et Lézards

#### **iv. Utilité des phosphates**

Les phosphates sont utilisés dans de nombreuses industries, comme par exemple : les détergents, dont la lessive, ils entrent également dans la composition de nombreux produits, comme les peintures, et les engrais utilisés dans l'industrie agroalimentaire

Ils sont donc quasiment indispensables, à notre économie.

#### *v.* **Réserves phosphatiques du Maroc**

Le sous-sol marocain renferme plus de trois quartes des ressources mondiales en phosphate. Ces ressources localisées dans 4 bassins sont évaluées à 85.5 milliards de mètres cubes répartis comme suit :

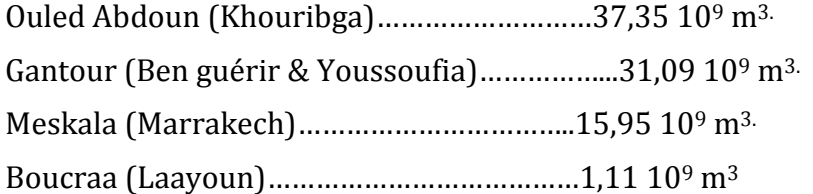

# **2. Le gisement de Gantour**

Le centre minier de Benguérir est implanté dans la partie centrale du gisement de Gantour. Il est situé à :

17km à l'est de Benguérir, 77km de Youssoufia, 190km de Casablanca, 70km de Marrakech 170km de Safi.

Le gisement de Gantour à une longueur 120km et d'une largeur de 20km à 30km. Il est de nature sédimentaire, celui-ci consiste en une alternance des couches des phosphates à fortes teneurs, faibles teneurs et d'intercalaires.

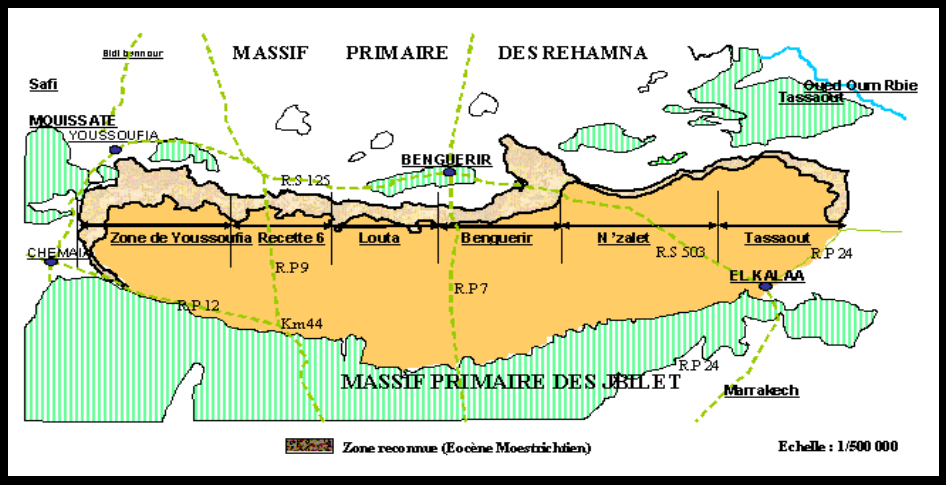

**Figure 1 : Carte de gisement de Gantour**

# **3. Le découpage de la série phosphatée**

Dans le gisement de ben guérir en des couches phosphates exploites st des couches non exploites séparées par des intercalaires –carbonates stériles

Du bas en haut, la série phosphatée est content des couches suivantes :

## **La couche 6 (C6) (exploites) :**

Elle formé par phosphate sableux gris, organo-détritique, marno-calcaire au mur. Le toit et le mur sont on générale constitués de marne, elle contient aussi des éléments tracés tels que des fossiles de reptiles et poissons, et de la bioturbation

## **La couche 5 (C5) (exploites) :**

Phosphate sableux gris plus au mois marneux détritique, dans cette couche on des barres de calcaire et quelques rognons de silex au centre. Elle est formée de 3 niveaux :

**Couches supérieure :** Teneur faible en BPL.

**Couches médiane :** Teneur moyenne en BPL.

**Couches inférieure :** Teneur élevée en BPL.

## **La couche 4 (C4) (exploites)** :

Est constitué est formée par un phosphate sableux gris plus au mois détritique, rognons de silex brun phosphaté

## **La couche 3(C3):**

du haut en bas on distinguer deux sous niveaux :

**C3 supérieur (non exploites) :** Composée par un sable, phosphaté et consolidé plus fin que la couche 3 inférieure. La teneur en marnes accroit.

**C3 inférieur (exploites) :** La nature du terrain est un phosphate meuble riche en reste organiques et intercalé par des blocs de calcaire et : ou de silex au niveau du toit d'une façon irrégulière. Elle est fossilifère et coprolithique. Sa teneur en BPL est importante.

## **Un niveau d'argile jaune :**

Séparer la couche 3 supérieure de la couche 2 inférieure, elle apparait nettement dans le terrain et aide à s'identifier le long de la coupe des puits.

## **La couche 2 :**

Formée de 2 sous couches séparées par du bone-bed (lit d'os) :

**Couche2 supérieure :** formée de phosphate meuble avec un banc de calcaire siliceux sur le toit. Sa teneur en BPL est importante.

**Couche2 inférieure :** formée de phosphate meuble gris à jaune marneux et siliceux Sa teneur en BPL est faible.

**Le Sillon X :** est un niveau de phosphate meuble discontinu, plus ou moine calcifié.

**La couche 1-0** : les deux niveaux 1 et 0 peuvent être confondus lorsqu'il n'y a pas d'intercalaire de calcaire.

**DSP :** niveau phosphates a faible teneur non exploite.

**Sillon A** : Les analyses chimiques et leurs structures ont donné trois niveaux.

**Sillon A3** : constitué d'un phosphate meuble calcifié à faible teneur en BPL.

**Sillon A2 :** Il est exploité et constitué de fossiles caractéristiques.

**Sillon A1 :** constitué d'un phosphate calcifié et marneux et non exploité à cause de la présence de marnes fiables.

**Sillon B :** constitué d'un phosphate sableux grossier avec rognons de silex sa teneur en BPL est importante

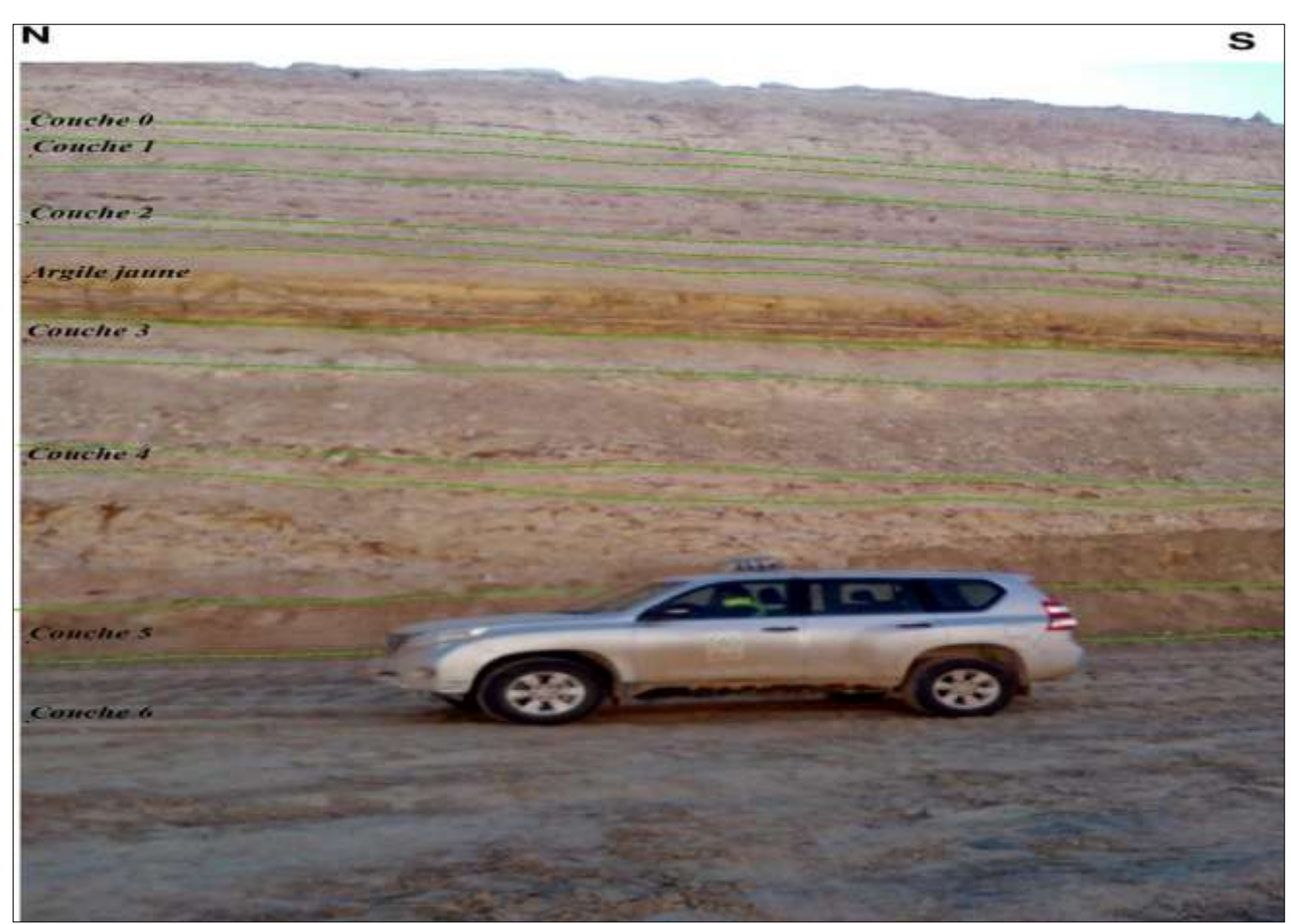

**Figure 2 : photo des couches phosphatées**

# **4. L'exploitation minière**

L'extraction à Benguerir se fait à ciel ouvert. Le gisement est divise en deux, mine sud et mine mord. Chaque mine est divise à des panneaux (**Le panneau :** un terrain ou une portion du gisement, délimité en fonction des facteurs tels que le nombre de couches phosphatées existants, le recouvrement et la qualité du phosphate) le panneau est divise en tranché (**tranché :** partie du panneau qui est elle-même subdivisée en case. Case : unité du tranché d'exploitation à une longueur de 100m et une largeur de 40m.)

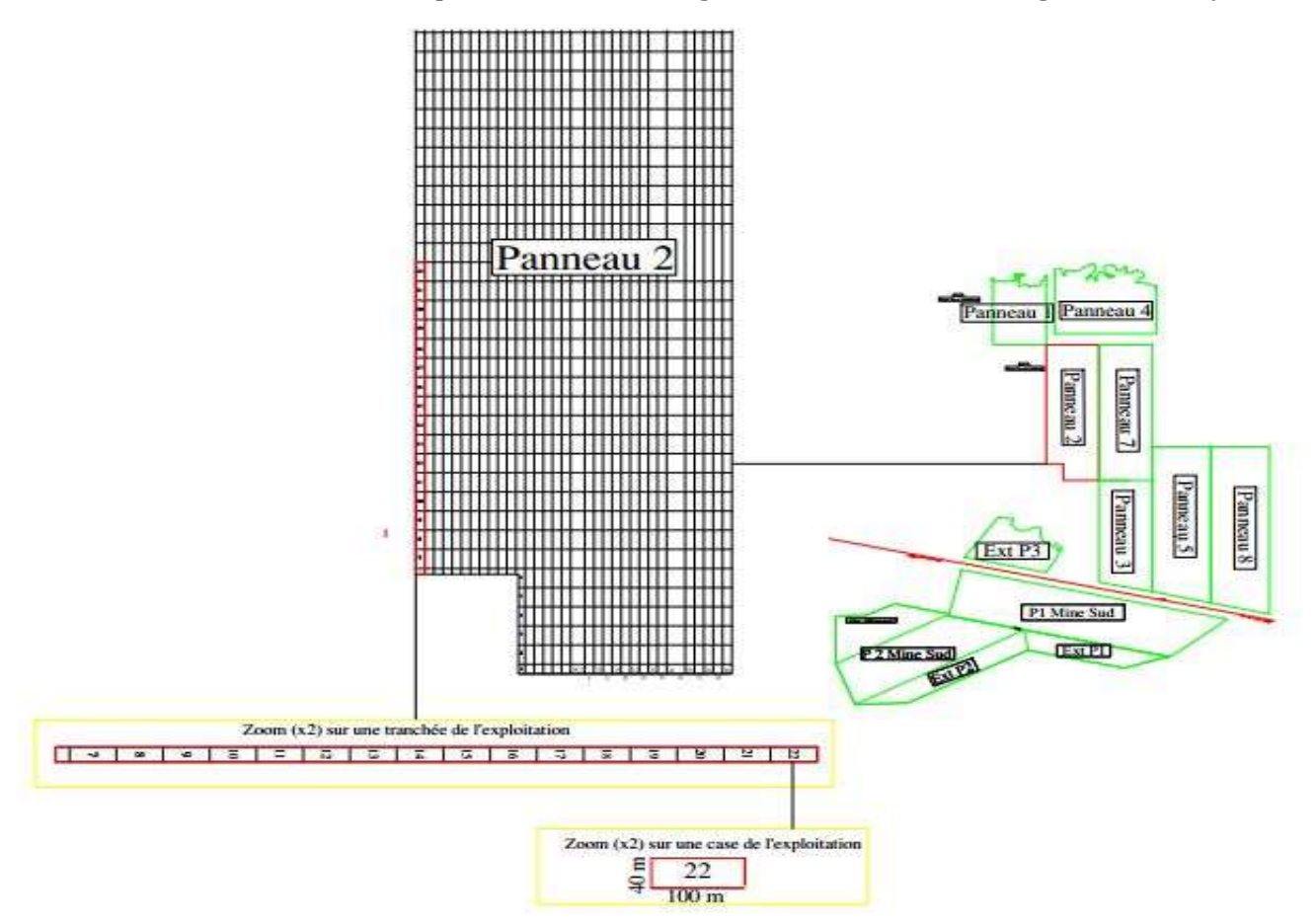

# **5. Les étapes d'exploitation :**

- > Foration
- $\triangleright$  Sautage
- Décapage
- $\triangleright$  Defruitage
- > Transport

# **a) Foration**

C'est une opération qui consiste a fore des trous jusqu'à atteint du toit de la première couche rencontré.

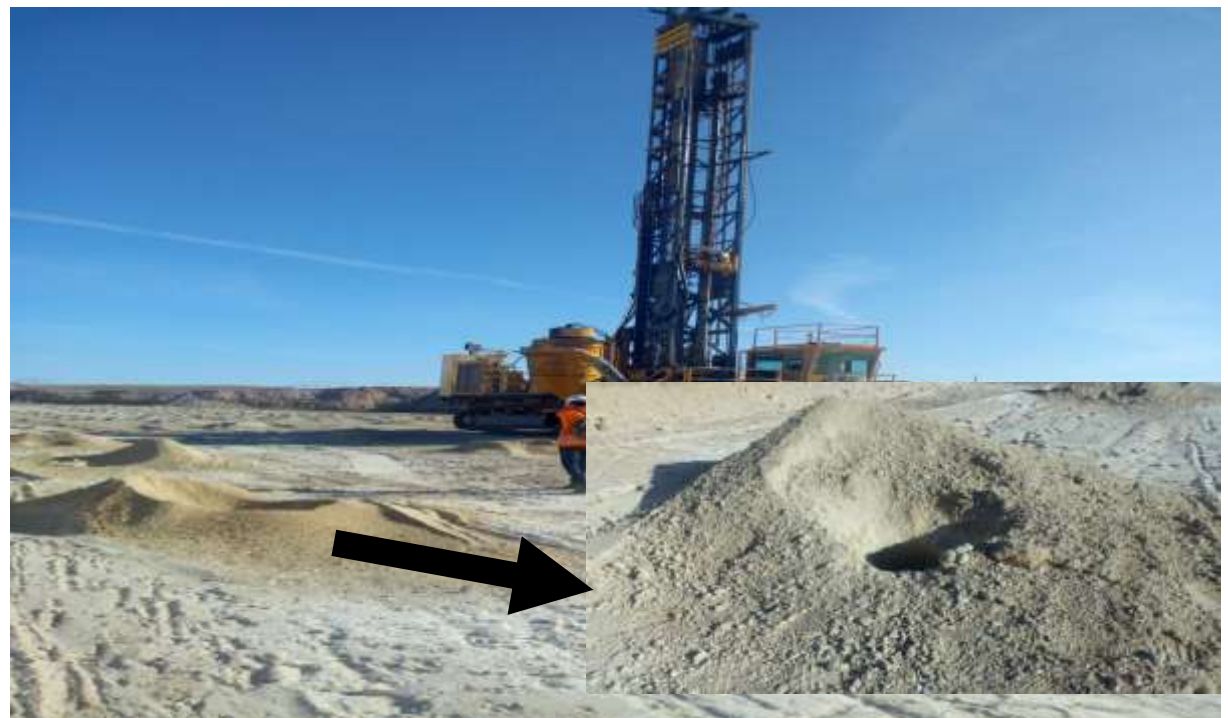

**Figure 3 : photo de sondeuse**

# **b) Sautage**

C'est une opération qui consiste à remplissage des mailles forées par l'explosif ( ammonix qui se compose de 94% de NH4NO3 et de fuel) qui permet de fragmenter les intercalaires durs pour qu'ils puissent êtres enlevés par les engins de décapage

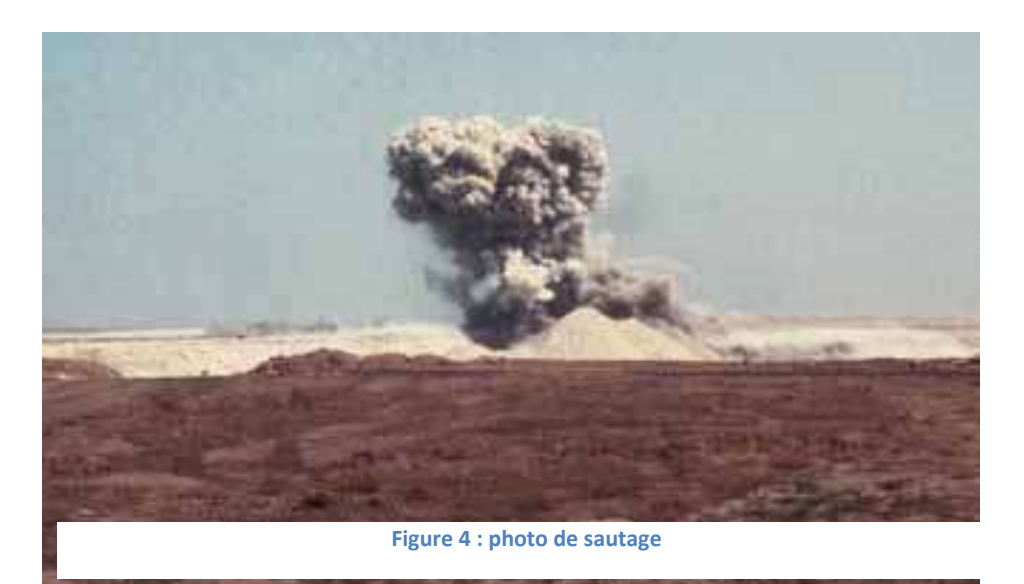

## **c) Décapage**

C'est une opération qui consiste à en lever les stériles se découvertes les couches phosphates par les machine de décapage dragline de type : 27500M, 2P§H, 1200B

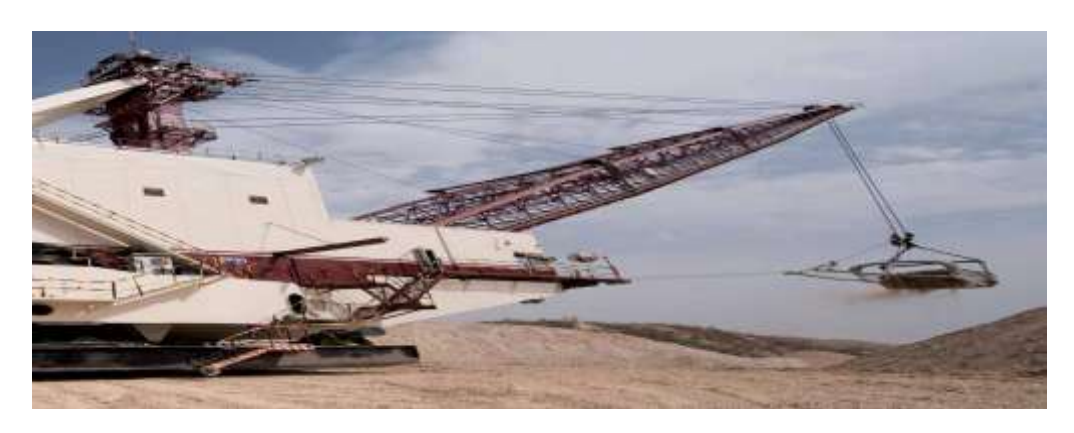

**Figure 5 : photo de dragline**

 $\triangleright$  C'est une opération qui consiste à en lever les stériles se découvertes les couches phosphates par les machine de décapage dragline de type : 27500M, 2P§H, 1200B

## **d) Transport**

Le phosphate gerbé sera transporté par des camions de types Lectra Hall, Unit-Rig et Haul-pak vers les trémies de l'épierrage

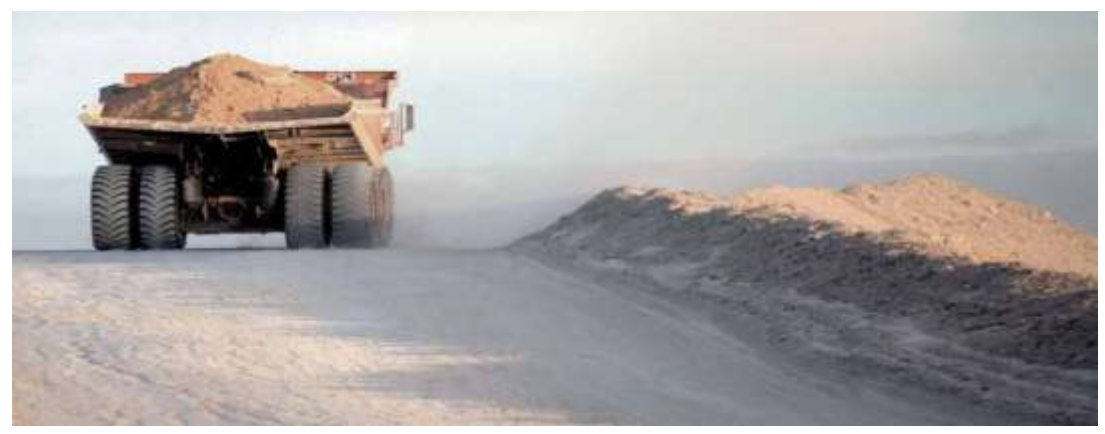

**Figure 6 : photo des camions de transporte**

# **6. Les outils utilisés**

#### **a) ArcGIS 10.1**

C'est un système complet qui permet de collecter, organiser, gérer, analyser, communiquer et diffuser des informations géographiques. En tant que principale plateforme de développement et d'utilisation des systèmes d'informations géographiques (SIG) au monde, ArcGIS est utilisé par des personnes du monde entier pour mettre les connaissances géographiques au service du gouvernement, des entreprises, de la science, de l'éducation et des médias. ArcGIS permet la publication des informations géographiques afin qu'elles puissent être accessibles et utilisables par quiconque.

## **b) AUTOCAD**

C'est un logiciel de dessin assisté par ordinateur, créé en 1982 par Autodesk.Il est utilisé par nombreux corps de métiers. C'est un logiciel de dessin technique pluridisciplinaire :

- $\triangleright$  Industrie
- Cartographie et Topographie
- $\triangleright$  Électronique
- $\triangleright$  Architecture
- $\triangleright$  Mécanique
- Son succès est surtout dû au fait qu'il permette à l'utilisateur de créer ses propres menus et de développer des applications.

# **Chapitre 2 : Étude des couches phosphates des faibles teneurs**

# **1.Présentation du sujet**

Il s'agit de l'étude des couches phosphatas à faible teneures, dans le panneau 2 de la mine nord. Les couches non exploitées, sont caractérisées par des marnes sableuses phosphatées grises, leur teneur ne dépasse pas 50% BPL, ces derniers sont éliminés avec les stériles.

L'OCP exploite les couches à haut teneurs, mais ces dernières années, l'OCP pense à tirer profit des stériles représentés par des intercalaires et des couches ou des niveaux phosphatés non exploités.

Le gisement de Ben Guérir, qui nous concerne, correspond à un bassin sédimentaire de Gantour. Ce complexe minier de Ben Guérir a pour objectif l'amélioration de qualité du service par une bonne exploitation et extraction des ressources minéralisées, en effectuant plusieurs études et analyses sur une zone phosphatée précise.

À cet égard, ce rapport comprendra différents axes importants qui ont le même objectif général que l'office chérifien des phosphates de Ben Guérir.

L'étude des couches phosphatées à faible teneurs dans un panneau et l'établissement des cartes et les calculs des reserves constituent le sujet principal de ce rapport.

# *2.Coupe lithologique*

# *Objectif*

Guider l'exploitation pour toute information géologique sur les travaux en cours.

## *Principe*

On dresse un profil topographique du parement de la tranchée

On y reporte les cotes de mur de la couche, puis on trace la structure et on obtient un profil structural sur lequel en surmonte les mesures relevés sur le parement et par corrélation on trace les limites des différents niveaux connaissant leur puissance et leur faciès.

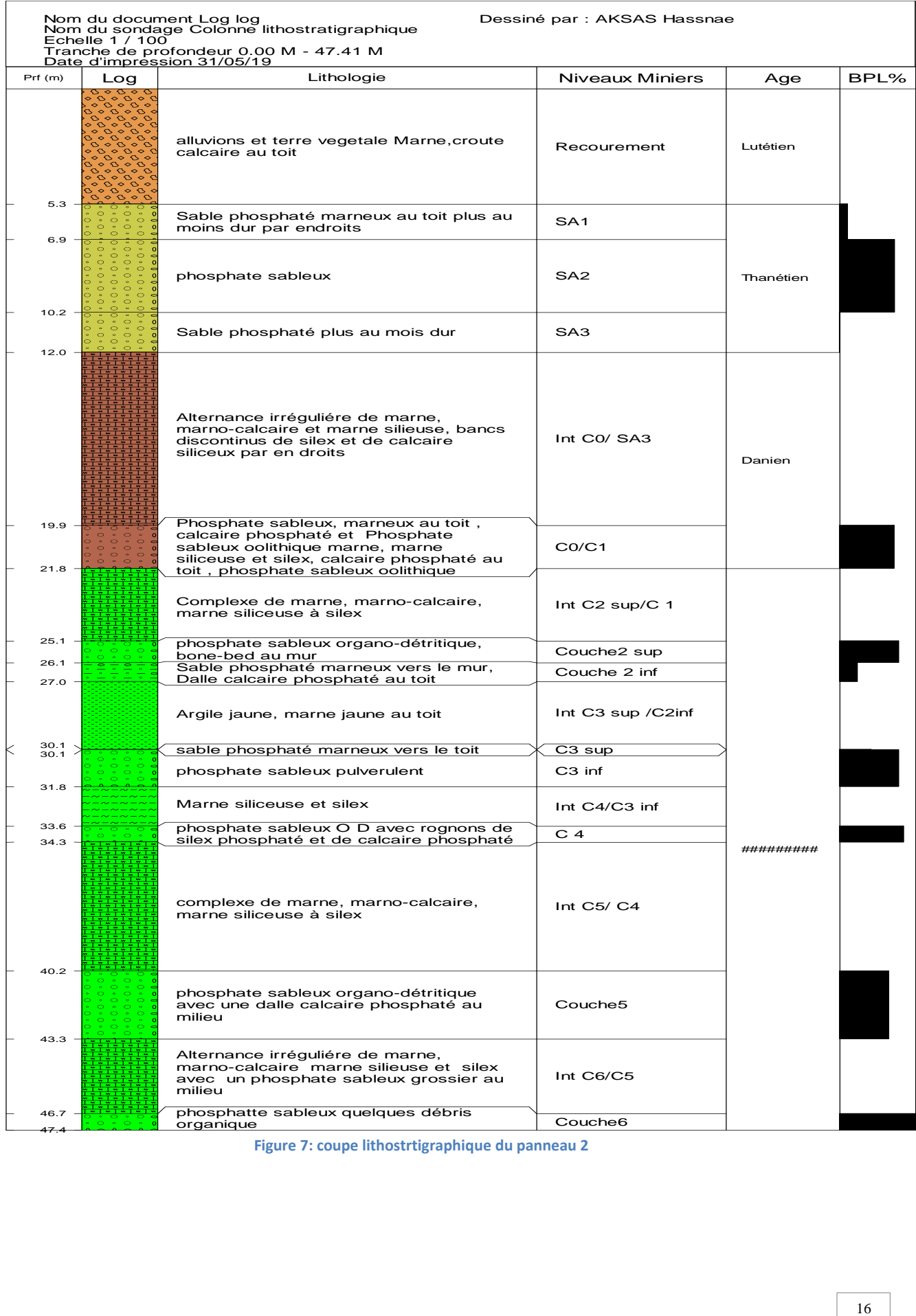

**Figure 7: coupe lithostrtigraphique du panneau 2**

# *3.Préparation de la base de données*

Les tableaux 1 et 2 ci-dessous représentent la base de données des couches phosphatées 3 supérieur et 2 inférieur.

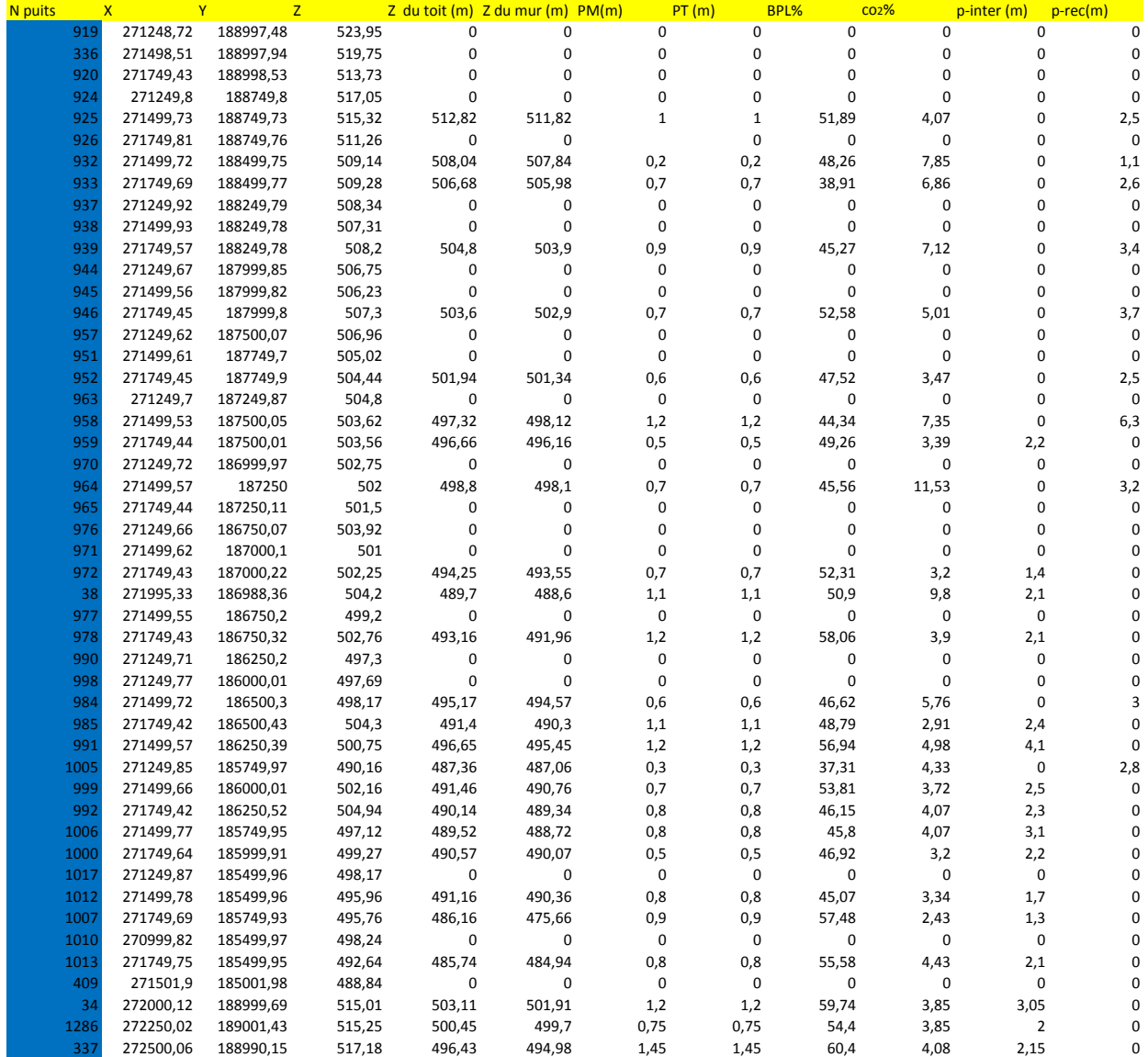

#### **Tableau 1 : Basse de données de couches phosphatées 3 supérieur.**

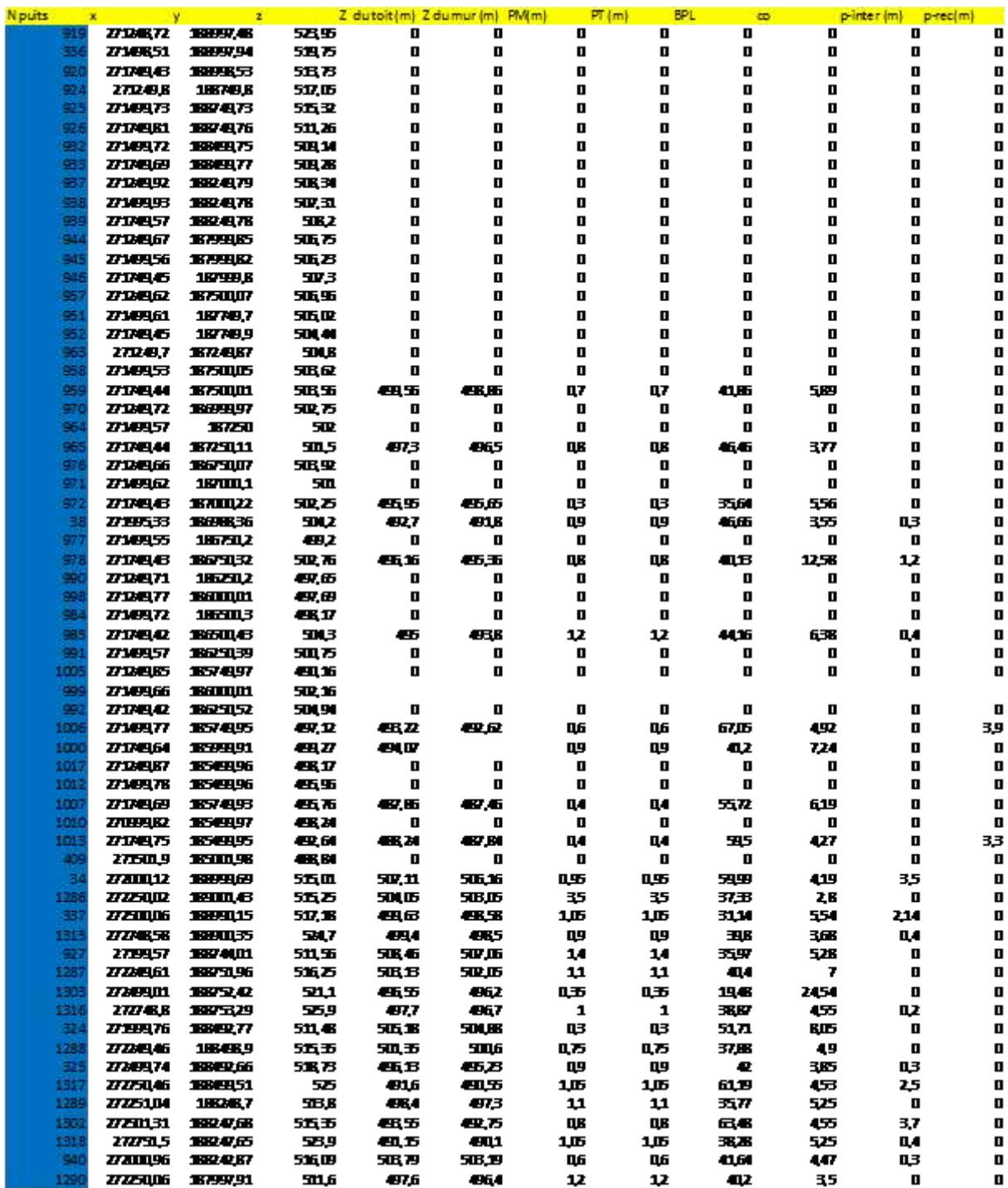

#### **Tableau 2 : Basse de données de couches phosphatées 2 inférieur**

# *4. Les différents types de cartes*

L'objectif de l'étude est la réalisation de dif férentes cartes thématiques telles que les cartes iso-teneurs, les cartes iso-puissances et les cartes iso-puissances

## *a) Cartes iso-teneurs*

Les cartes des isoteneurs qui représentent la variation des paramètres BPL et CO<sub>2</sub>. sont réalisées par le logiciel Arcgis.

Ces cartes ont pour but de délimiter les zones dont l'exploitation serait rentable et la mise en évidence des changements qui affectent ces teneurs.

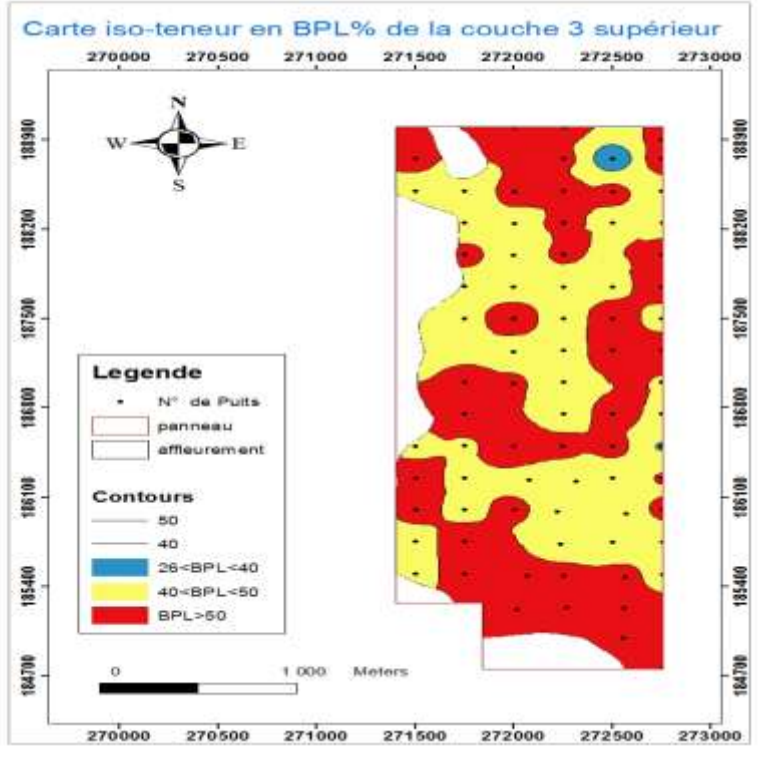

**Figure 8 : Carte iso-teneur en BPL% de la couche 3 supérieur** 

La couche 3 affleure presque dans tout le panneau, La couche 3 supérieur constitue des teneurs en BPL qui atteint une teneur maximale de >50% (Fig. 8).

Les bonnes teneurs > 50 % se concentrent presque dans tout le panneau, apparaissent au centre du panneau et à son extension latérale. Les teneurs diminuent en allant du centre vers le nord et vers le sud, les teneurs entre 26 et 40 sont ponctuelles au nord.

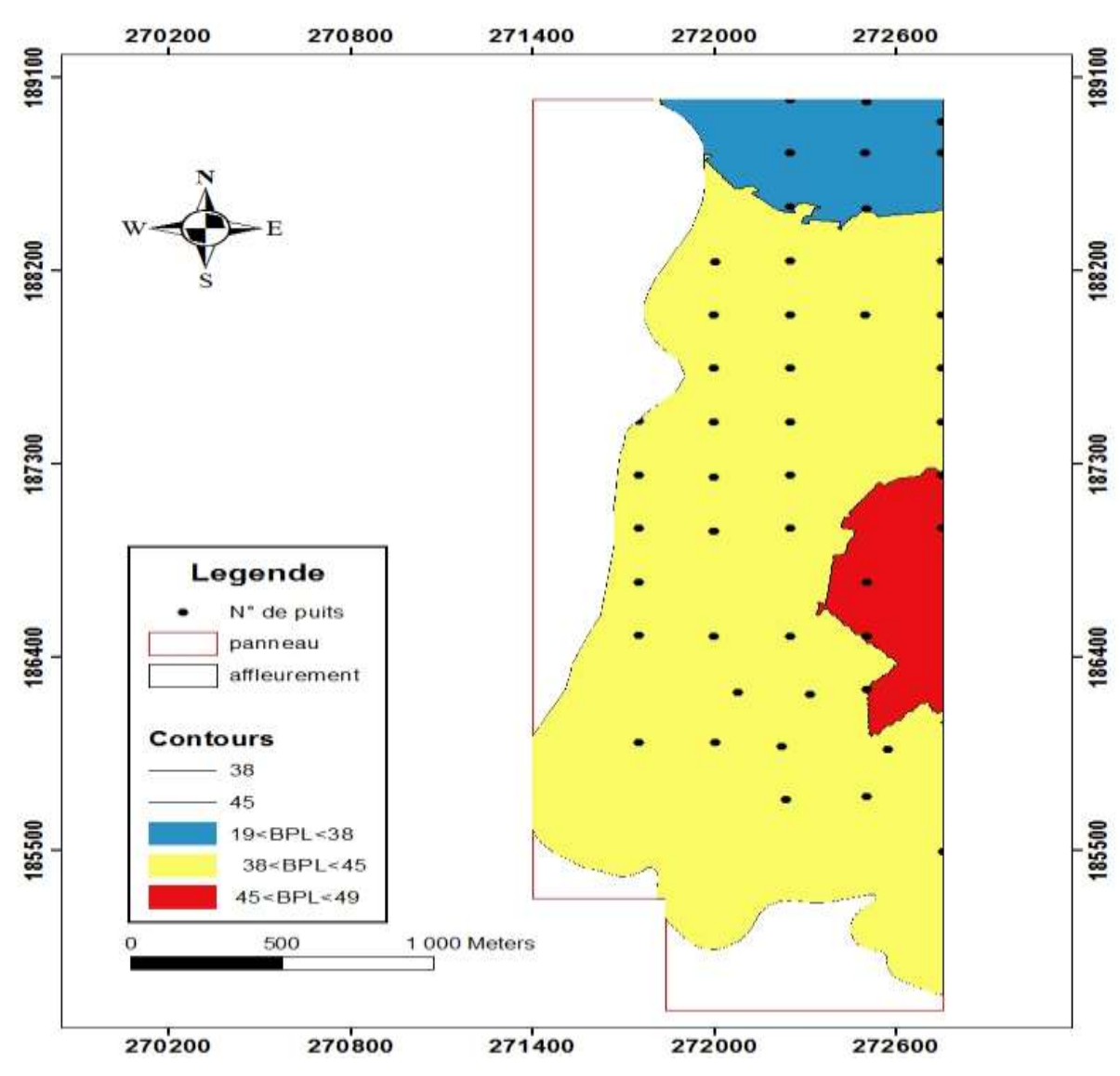

#### Carte iso-teneur en BPL% de la couche 2 inférieur

**Figure 9 : Carte iso-teneur en BPL% de la couche 2 inférieur**

La couche 2 inférieur est caractérisée par des teneurs moyennes en % BPL, avec une teneur maximale de 48% BPL. La couche 2 inférieur présente des teneurs plus au moins importantes, qui pour être bien exploitées, doivent passer par un lavage (Fig. 9).

Les hautes teneurs entre 45-48 se retrouvent au centre de panneau, et diminuent en allant vers le nord. Les moyens teneurs de BPL se répartissent dans tout le panneau.

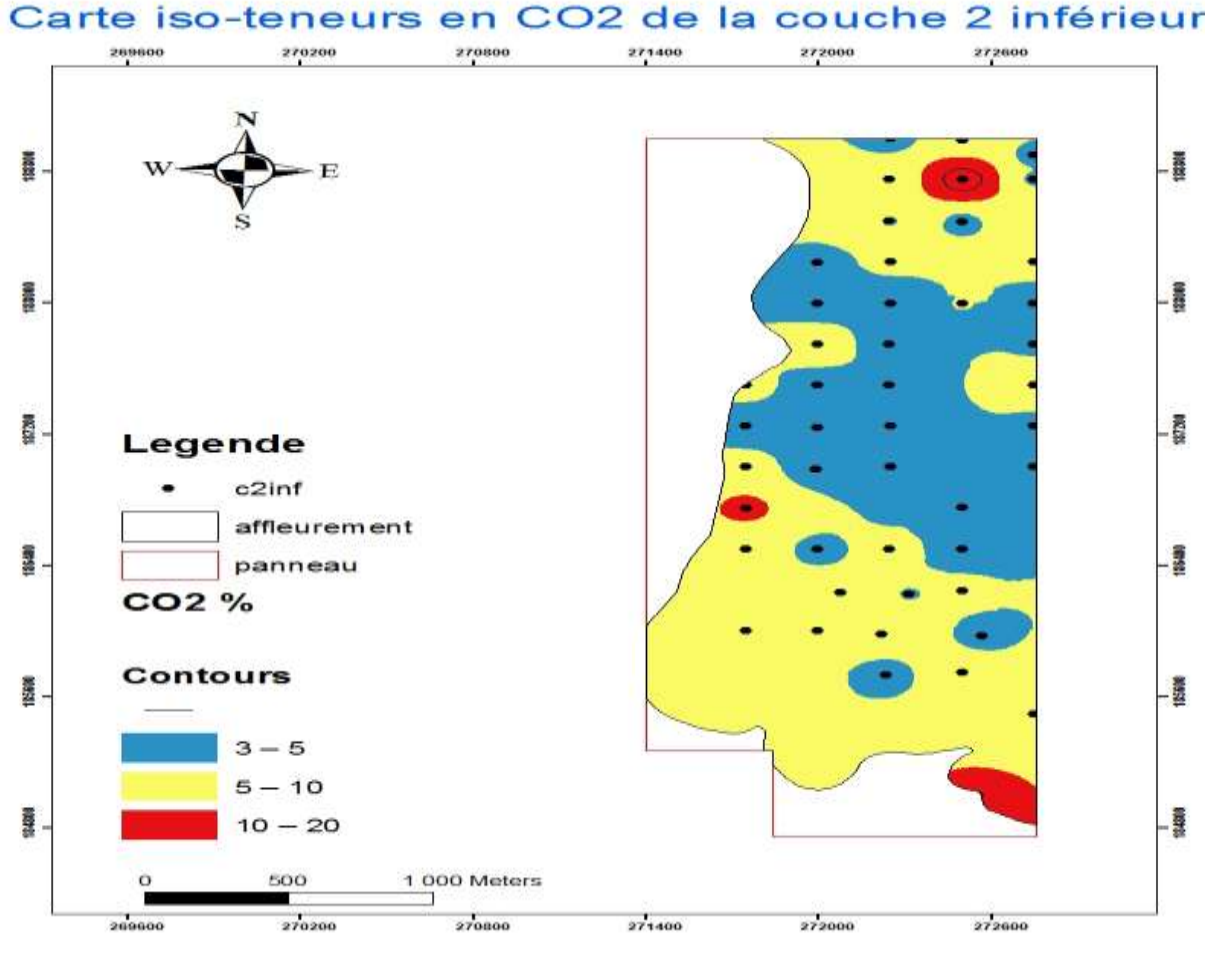

**Figure 10 : Carte iso-teneur en CO2 de la couche 2 inférieur**

D'après la carte (Fig. 10) montre clairement que la teneur moyenne en % CO2 et varie entre 3 et 10. En général, les teneurs moyennes se concentrent au Sud et au Nord du panneau, par contre le centre du panneau contient les faibles teneurs. Remarquons que les teneurs importantes augmentent en allant vers la l'extrémité sud du panneau.

Du point de vue qualité, on remarque que les couches les plus intéressantes à l'exploitation dans la mine ne montrent pas des concentrations élevées en CO2, elles présentent en générale des teneurs qui sont inférieur à 5%. La présence de concentration élevé de  $CO<sub>2</sub>$  constitue un obstacle et a un grand effet quant à la faiblisse des teneures de BPL%.

En conclusion, plus les concentrations en CO2 augmentent, plus les pourcentages en BPL diminuent.

## *b) Cartes structurales*

La carte structurale est une carte qui représente la structure d'une couche dans le sous sol, elle est fournit à partir d'une succession des courbes de même valeur de côte et d'équidistance entre elles, ces courbes sont appelées courbes structurales.

Elles sont obtenues à partir de l'interpolation des points ayant la même côte du toit d'une même couche dans une zone bien définie. Leur objectif est l'étude de la structure de la couche.

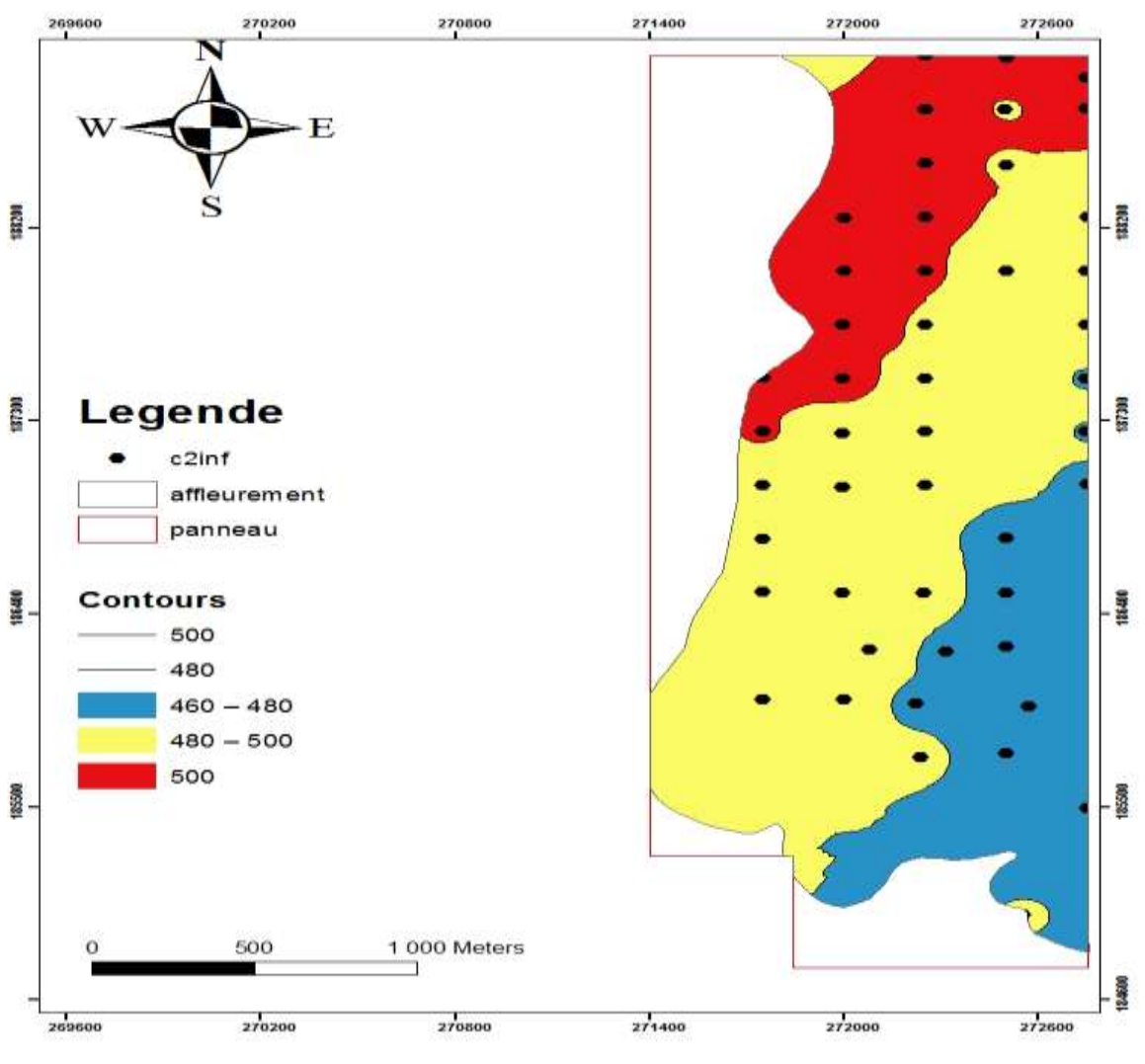

Carte structurale de la couche 2 inférieur de la mine Nord

**Figure 11 : Carte structurale de la couche 2 inférieur**

Les courbes structurales sont plus espacées : Structure tabulaire à faible pendage (Fig. 11).

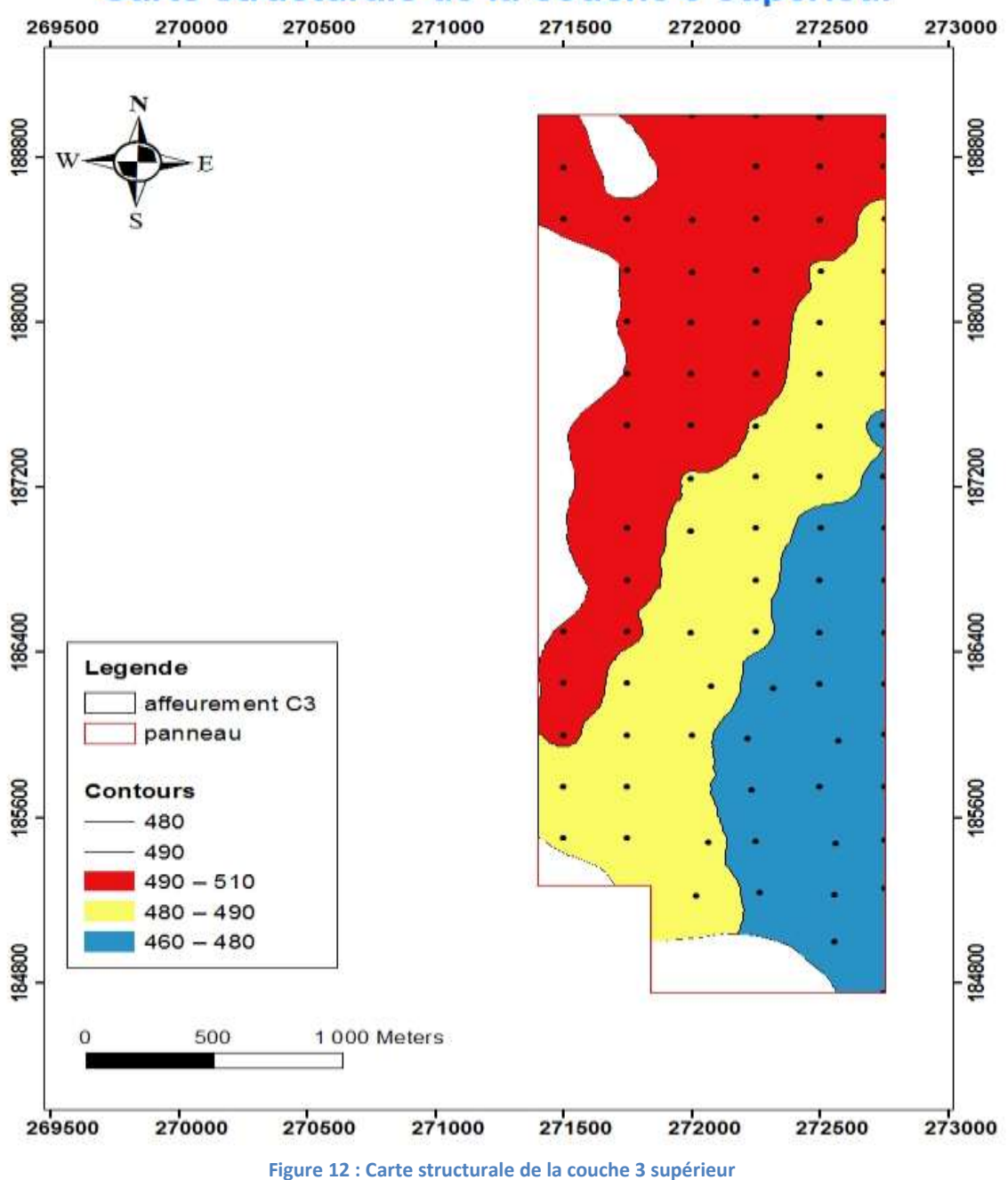

# Carte structurale de la couche 3 supérieur

Les courbes structurales sont plus espacées : Structure tabulaire à faible pendage (Fig. 12).

## *c) Cartes iso-puissances*

La cartes iso-puissances est formée par l'ensemble des courbes joignant les points ayant la même épaisseur d'une même couche et qui sont tracés suivant une équidistance constante.

Elle a pour but de déterminer :

- La variation des puissances par zone et par couche.
- L'orientation de la méthode de l'exploitation

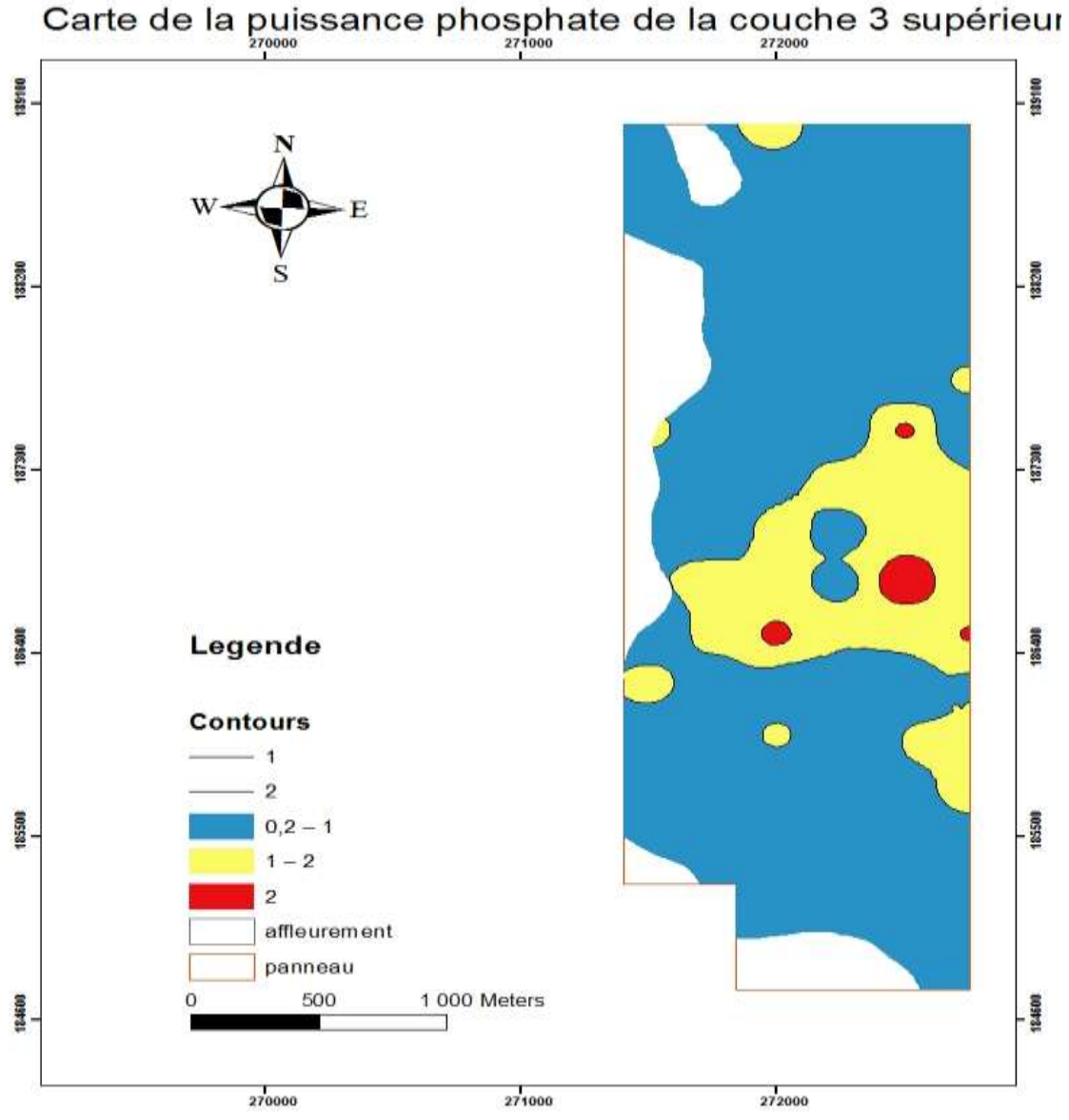

**Figure 13 : Carte puissance phosphate de la couche 3 supérieur**

Au centre du panneau la puissance augmente un peu jusqu'à la valeur 2, mais en général, les couches ont de faibles puissances dans tout le panneau (Fig. 13).

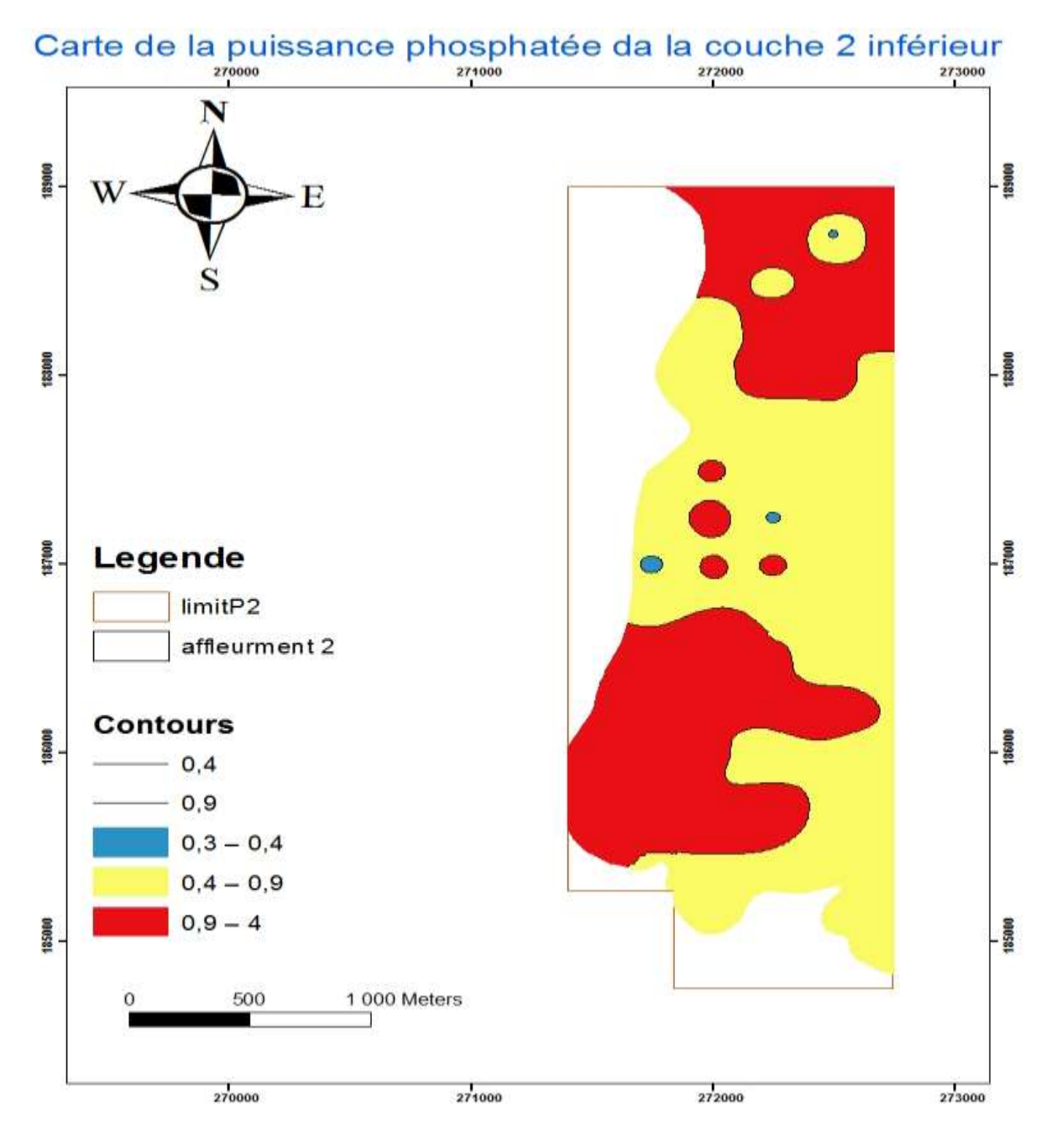

**Figure 14: Carte puissance phosphate de la couche 2 inférieur**

La puissance plus faible autour au West - Est et devient fort vert le Sud- West et Nord -Est (valeur 4) (Fig. 14).

# **5.Listing Case**

La fonction Listing Case permet de faire un raccourci rapide aux caractéristiques des pourcentages de BPL,CO2 et des valeurs de puissance et volume. Cette fonction se fait à l'aide du logiciel **Arc GIS** en utilisant le même principe de la réalisation d'une carte d'isovaleur.

Les informations doivent apparaitre sur les cases de telle manière à avoir facilement n'importe quelle information en faisant zoom sur la case voulue.

Exemple d'une case de listing case zoomée :

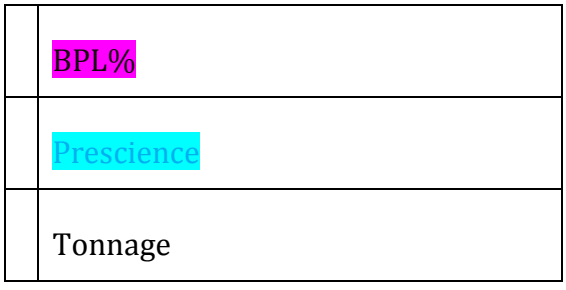

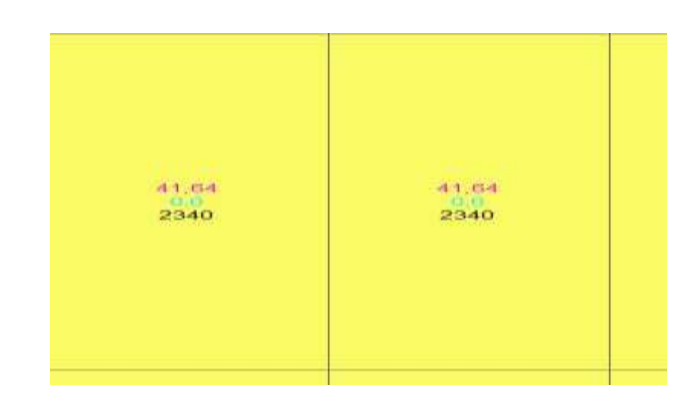

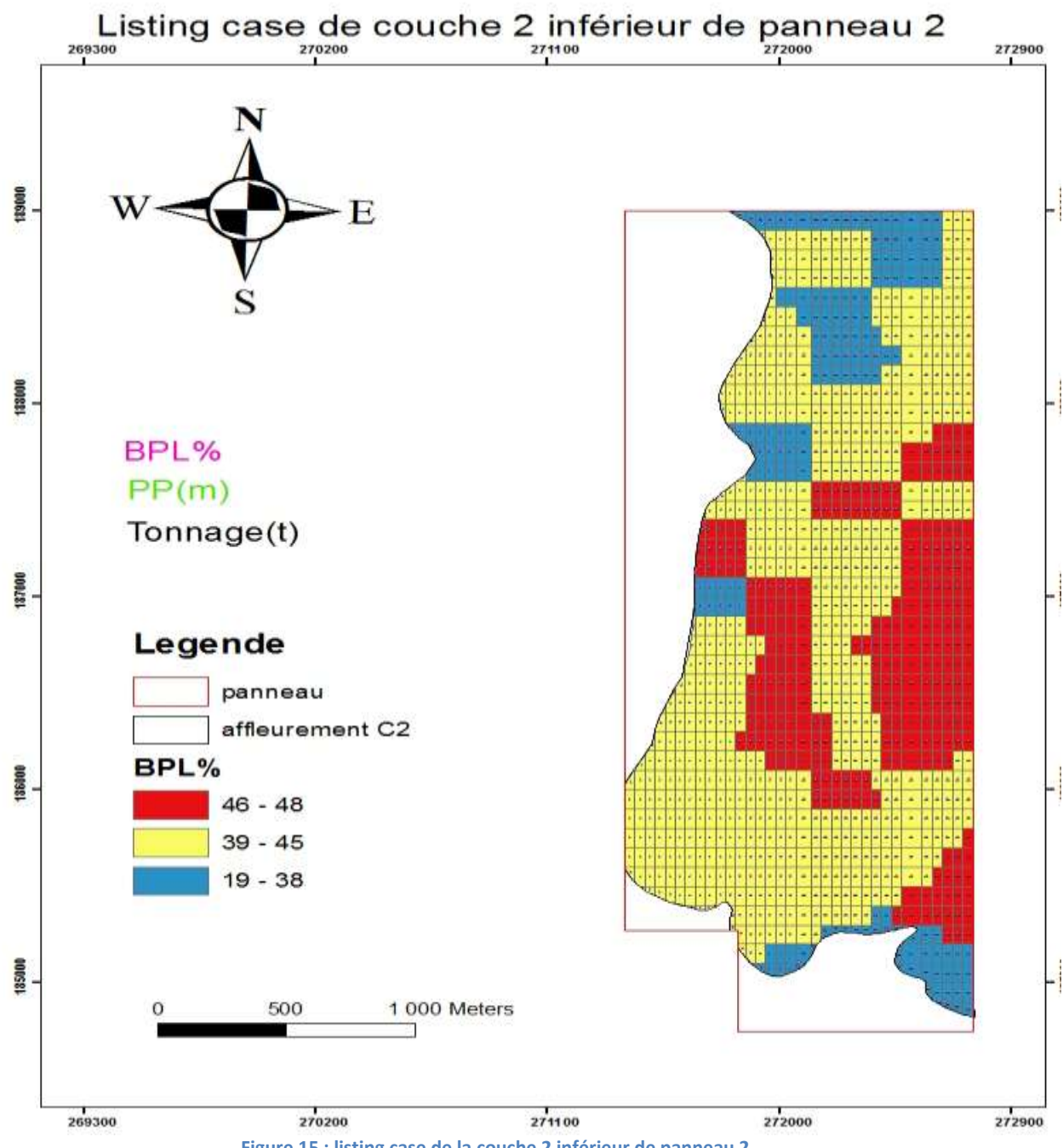

**Figure 15 : listing case de la couche 2 inférieur de panneau 2**

On remarque à partir de cette carte que la couche 2 inférieur n'affleure que dans une zone étroite par rapport à la surface de la mine, cette couche est absente dans la zone d'affleurement NW du panneau 2. D'un point de vu qualité et teneurs, la couche 2 inférieur représente des teneurs moyennes donne tout le panneau. Au centre et à l'extension du panneau sud des teneurs deviennent importantes entre 46-48 BPL%

On conclue que pour mieux exploiter les phosphate ayant des teneurs >40% , la laverie reste un processus important pour augmenter la qualité des phosphates.

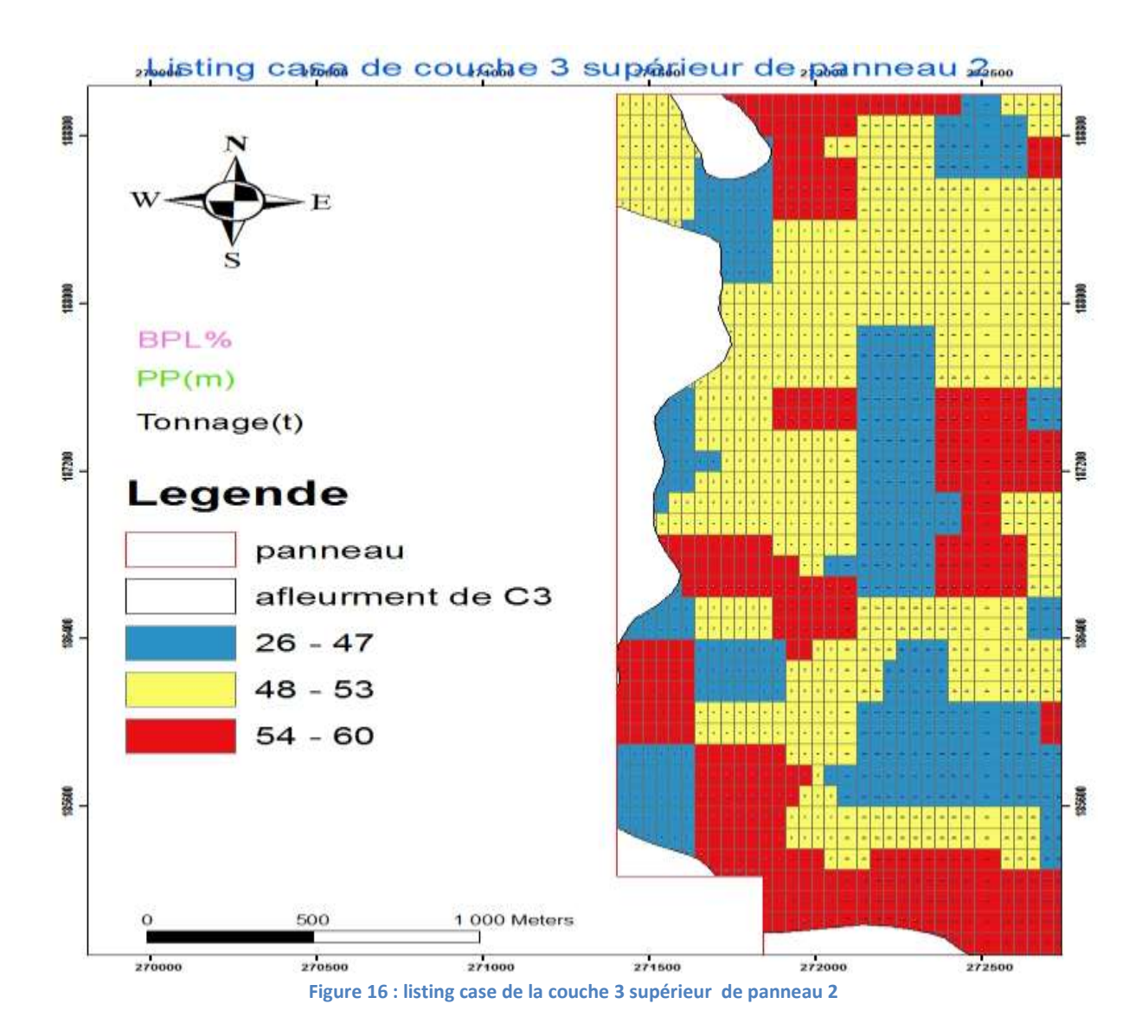

Dans cette partie, nous avons réalisé le listing case de la couche 3 supérieure seulement, car cette dernière est la seule non exploitable dans le panneau, vu que la couche 3 inférieure représente des teneurs élevées et exploitable. On remarque à partir de cette carte que la couche 3 supérieure est absente le long de la zone d'affleurement. Elle affleure au NW et SW du panneau 2 de la mine nord.

La couche 3 inférieur présente une variabilité de teneurs entre 50 et 60. Le processus de laverie s'impose pour augmenter les teneurs.

# **6.Calcul des réserves**

Le calcul des réserves représente l'un des stades les plus importants dans le processus préparatoire d'exploitation. L'évaluation des réserves consiste à déterminer les volumes de phosphate que représente chaque niveau minier en le reliant aux différents paramètres de la qualité. Cela permet de disposer de tous les renseignements sur le minerai et sa conformité avec les exigences du client.

#### a. Méthode de calcul :

Pour faire l'estimation des réserves pour les couches phosphatées, on a besoin de connaître la surface de chaque couche présente dans la zone d'étude, en plus de sa puissance phosphatée pour pouvoir calculer les volumes. Ces derniers permettent, en tenant compte du coefficient de densité de la couche de calculer ce qu'on appelle le tonnage humide criblé.

#### b. Volume du phosphate :

Le volume du phosphate (VP) est calculé selon la formule suivante :

 $VP(m3) = S * Pp$ 

Avec VP : volume phosphaté de la couche en (m 3) ;

S : surface de la couche en (m 2) ;

Pp : Puissance phosphatée en (m).

#### c. Tonnage humide criblé :

On calcule le tonnage humide criblé en suivant cette formule :

 $THC = VP * CD$ 

Avec THC : tonnage humide criblé ;

VP : volume phosphaté de la couche

CD : coefficient de densité de la couche(1,42)

#### d. Résultats

L'étude faite sur les paramètres géométriques et géochimiques dans la Mine Nord au niveau de panneau 2 du gisement de Benguerir ont permis d'obtenir les résultats suivant deux paramètres :

#### **Paramètres géométriques**

Le tableau préceinte : la surface totale, volume totale, puissance minéralisé et le tonnage.

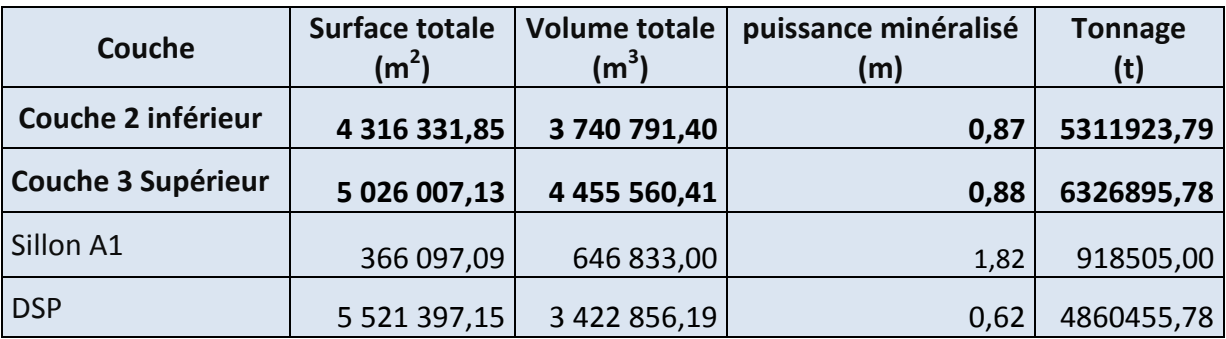

#### **Tableau 3 : Les paramètres géométriques des niveaux phosphatés du panneau 2 da la Mine N**

#### **Teneur en % du CO2 et du BPL**

#### **Tableau 4 : paramètres CO2% et BPL% des couches phosphates**

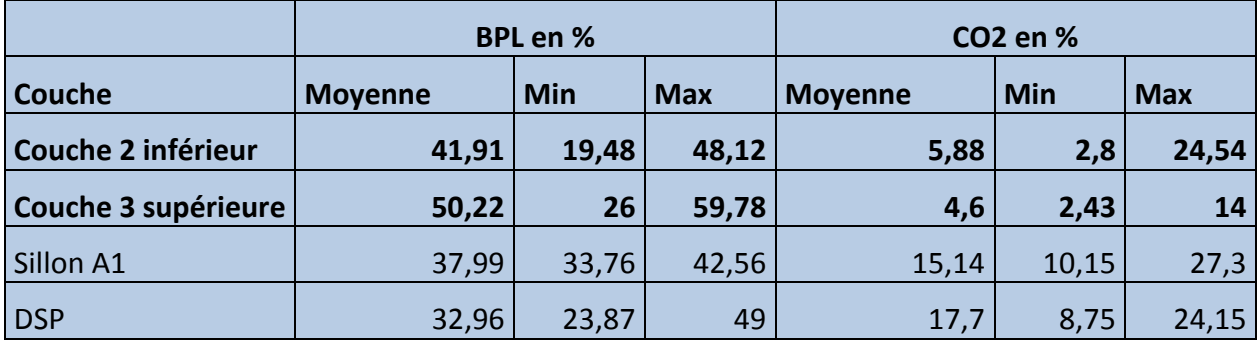

**Résumé des caractéristiques du Panneau 2 de la mine Nord**

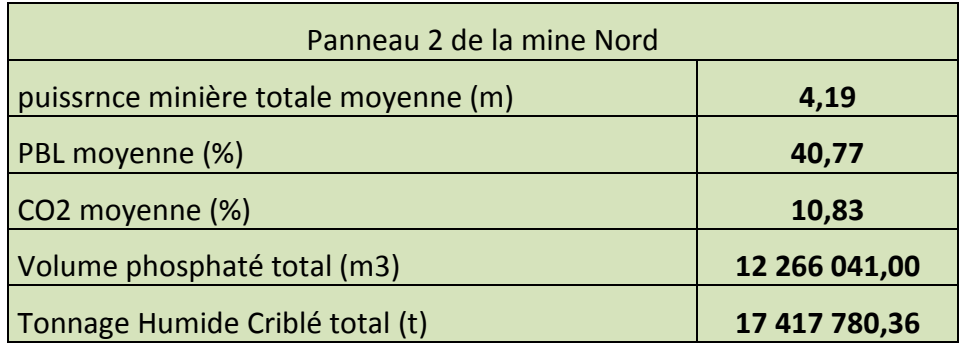

**Tableau 5 : caractéristiques générales du Panneau 2 de la mine Nord**

On remarque d'après la réalisation du listing case, l'estimation du volume et des réserves en tonnage des différentes couches non exploitables que la couche 3 sup représente la couche la plus conforme où la meilleure à l'exploitation, ceci est dû à ses fortes teneurs en %BPL par rapport aux autres couches.

# **7.Réalisation d'une coupe moyenne**

La coupe géologique offre des renseignements sur la continuité des couches tout au long de panneau et des zones appartenant à la mine Nord et aussi permet la reconnaissance d'épaisseur et d'inclinaisons des couches phosphatées sur chaque case.

A partir des cartes géologiques, on dessine le terrain naturel de la coupe par la détermination de valeurs des points mis de façon régulière (100cm en échelle millième). La réalisation d'une coupe de puits se fait par deux phases : une phase manuelle et autre programmatique en utilisant le logiciel **AUTOCAD**.

La phase manuelle, préparation de base des données pour le choix des puits alignés en intégrant leurs coordonneés géographiques.

La phase programmatique en fait par **Autocad**

Selon cette coupe on note que les couche 6, 5, 4, 3 et 2 sont continues surtout les deux dernières 5 et 6 qui sont présentent et couvrent tout le panneau de la mine Nord, par contre on remarque que la couche C0 est discontinue et n'affleurent pas dans toute le panneau.

La couche phosphaté 5 plus épaisse par rapport aux couches C4, C3 et C2 qui gardent la même épaisseur dans tout le panneau avec un recouvrement variable pour chaque couche.

Vers la zone d'affleurement, les couches sont altèrées et disparaissent, en relation avec l'effet d'érosion à cet endroit.

D'après la coupe, on remarque aussi, que la profondeur du bassin augmente.

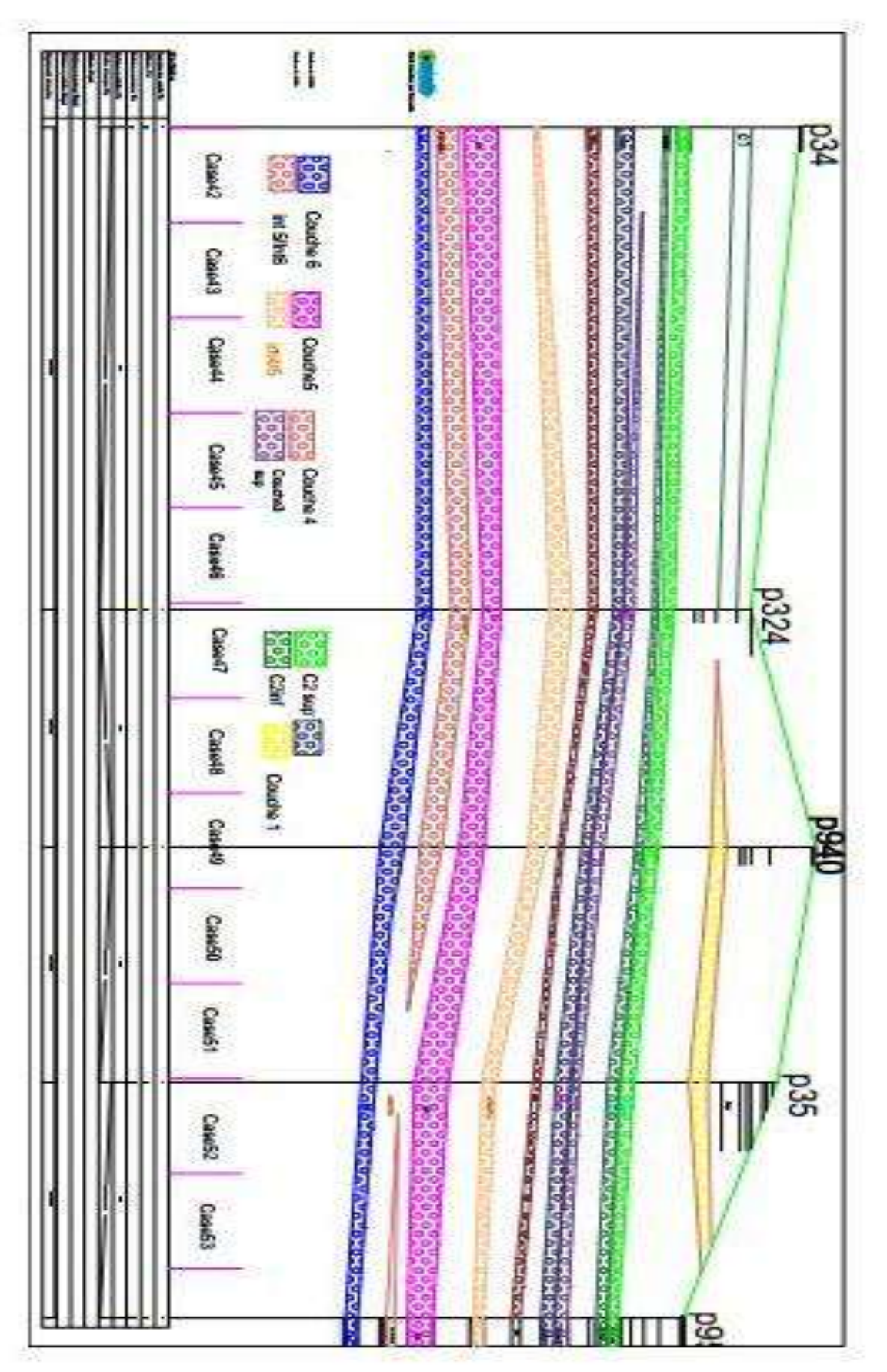

**Figure 17: Coupe moyenne au niveau du panneau 2**

# **Conclusions**

- Le gisement de Benguerir Nord appartient au bassin phosphaté de Gantour.
- Ce gisement est subdivisé en panneaux. Le panneau 2 qui fait l'objet de ce travail
- L'objectif assigné à ce travail consiste à traiter les données minières (BPL%, CO2, PM) dans le but ultime d'évaluer les ressources en phosphates des couches stériles.
- Afin de dégager les teneurs en BPL des ces couches à faible teneur , nous avons:
	- Donné les étapes d'exploitation,
	- Réalisé les cartes d'iso-valeurs et listing case.
- Enfin nous avons obtenus les résultats suivants:
- - La couche 3 supérieure donne des valeurs du tonnage important de 6 326 895,78 (t) et la moyenne de BPL en % **50,22.**
- Couche 2 inférieure aussi donne des valeurs important de 5 311 923,79(t) et la moyenne de BPL en % 41,91.

## **Références Bibliographiques**

GHIZLANE H. (2015) - Rapport de stage (PFE) de compatibilite

KEYSER et COOK (1972) - Geology of the middle Cambrian phosphorites and associated sediments of North-western Queensland. Bur. Min. Res. Geol. Geophys. Bul. Canberra. N°138

Rapports de stage OCP (2000-2016)

#### **Webographie**

[https://fr.wikipedia.org/wiki/Groupe\\_OCP](https://fr.wikipedia.org/wiki/Groupe_OCP) [https://esuppliers](https://esuppliers/) .ocpgroup.org /esop /mar-osp-host /public/ web/login-f.html [https://fr.wikipedia.org/wiki/Mine\\_de\\_Ben\\_Guerir](https://fr.wikipedia.org/wiki/Mine_de_Ben_Guerir) www.GeologyofMorocco.

# Annexes

# **Présentation du groupe OCP**

Le groupe OCP, fondé le 7 aout 1920 au Maroc et transformé en 2008 en une société anonyme. C'est des principaux exportateurs de phosphates bruts, d'acide phosphorique et d'engrais phosphate dans le monde.

Le Groupe OCP est classé a la tête des leaders a l'échelle internationale, cela revient à l'importance de la production phosphatique marocaine, qui atteint plus de 24 millions de tonnes de minerais est extraits du sous-sol marocain.

1920 : Début de l'extraction du phosphate à boujniba dans la zone de Khouribga.

1921 : première exportation de phosphate (23juiille).

1931 : Ouverture du centre minier de Youssoufia.

1952 : Mise en œuvre de l'extraction en découverte à Khouribga.

1965 : Démarrage de Maroc chimie I : première unité de valorisation pour la fabrication d'acide phosphorique et d'engrais à Safi.

1975 : Création du Groupe Office Chérifien du Phosphate.

1976 : Démarrage de Maroc chimie II et Maroc Phosphore I.

1980 : Ouverture de la mine de Ben guérir.

1981 : Démarrage de Maroc Phosphore II à Safi.

1986 : Démarrage du site de valorisation de phosphate à Jorf Lasfar (El Jadida).

1998 : Réalisation de l'usine EMAPHOS pour l'acide phosphorique purifié (Maroc – Belgique- Allemagne).

1975 : Création du groupe OCP intégrant les filiales.

1976 : Intégration d'un nouveau centre minier Phosboukrâa et démarrage de Maroc chimie II et Maroc Phosphore I.

1999 : Réalisation de l'usine IMACID de fabrication d'acide Phosphorique (Maroc-Inde).

2002: La mine de Benguérir a réussi le prix d'excellence de JIPM.

2004 : Création de la Société « Pakistan Maroc Phosphore ».

2005: Lancement du projet d'informatisation des données géologique.

2006 : Certification intégrée du processus de chargement navires.

2007: Obtention du prix spécial JPM pour le processus d'extraction du phosphate.

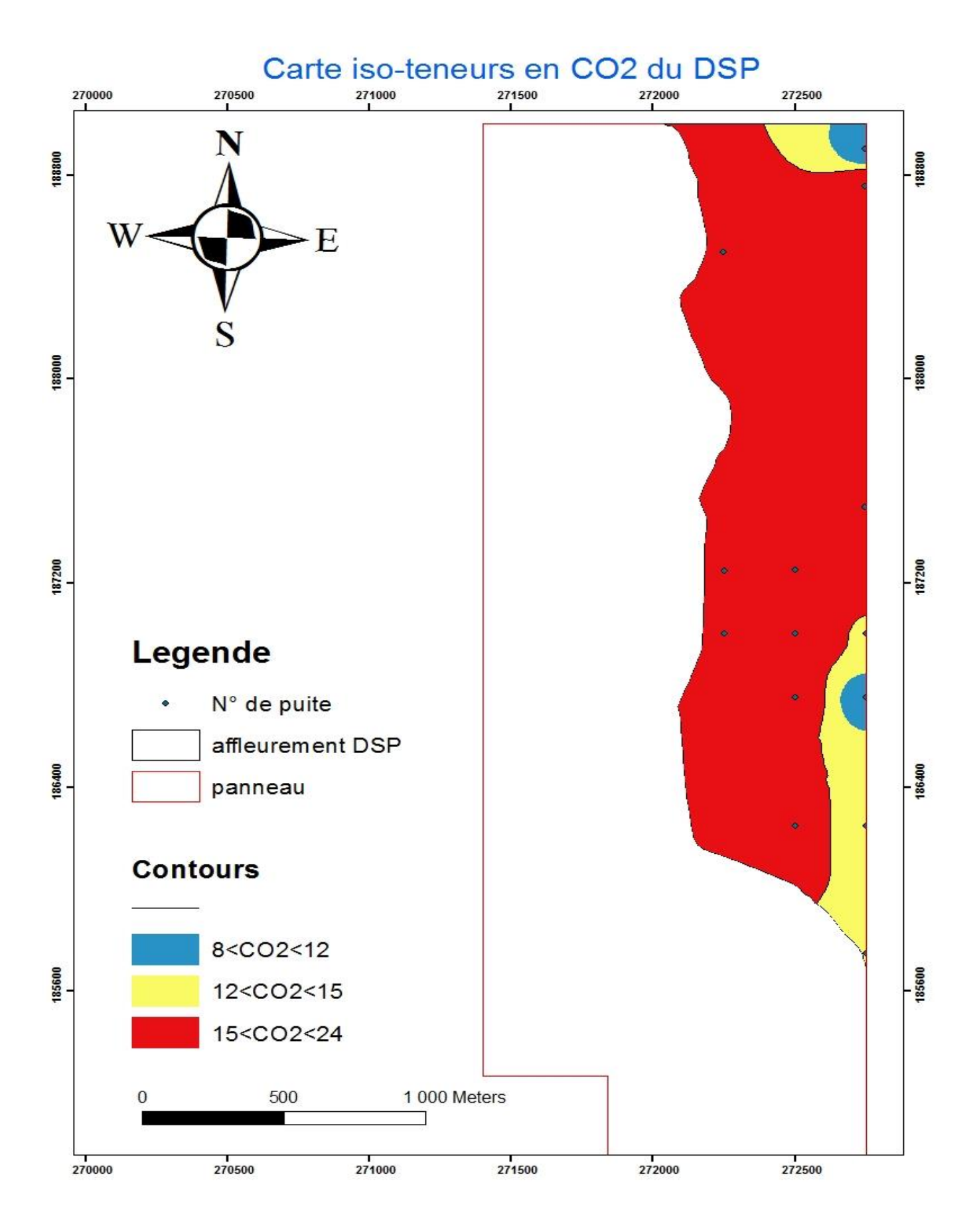

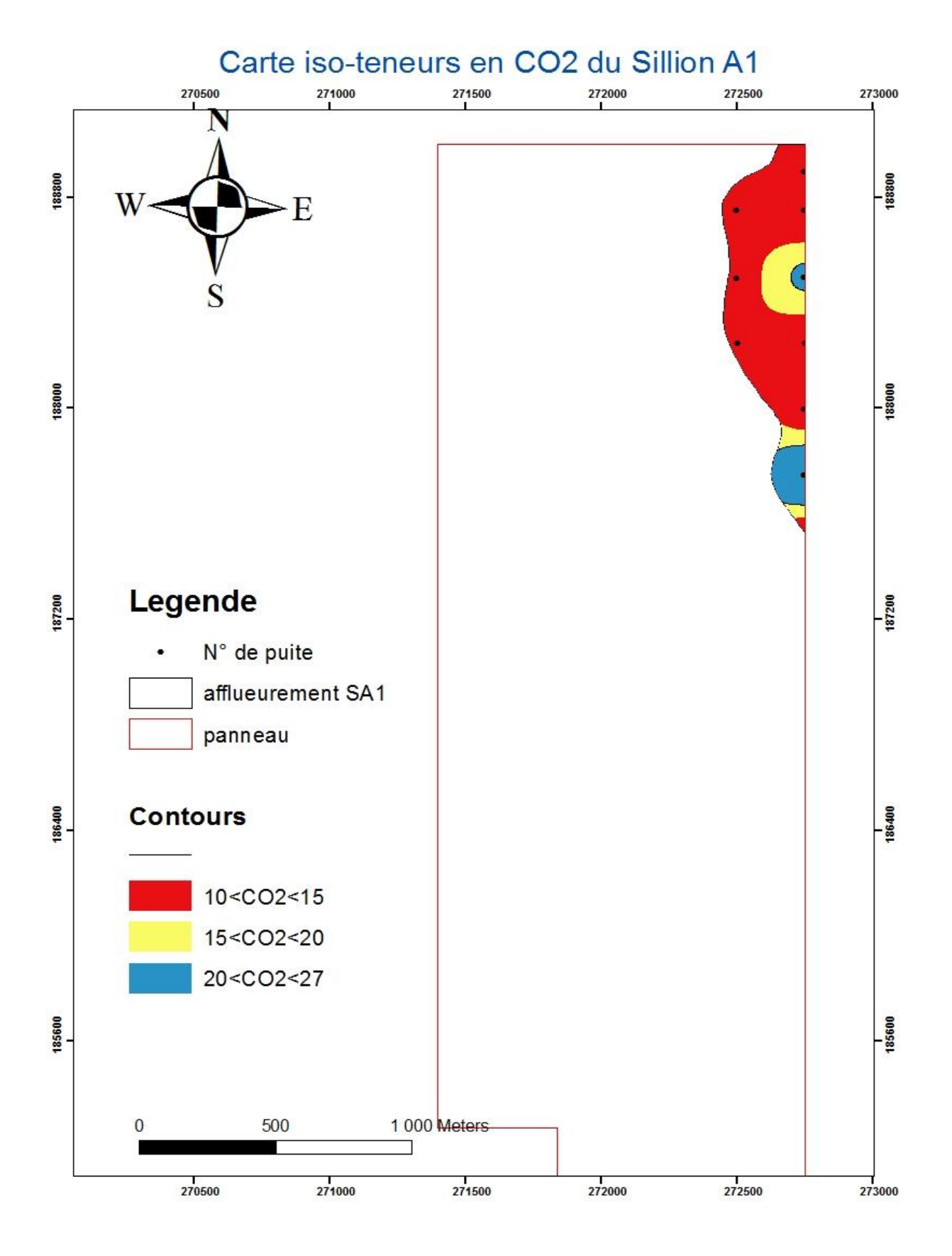

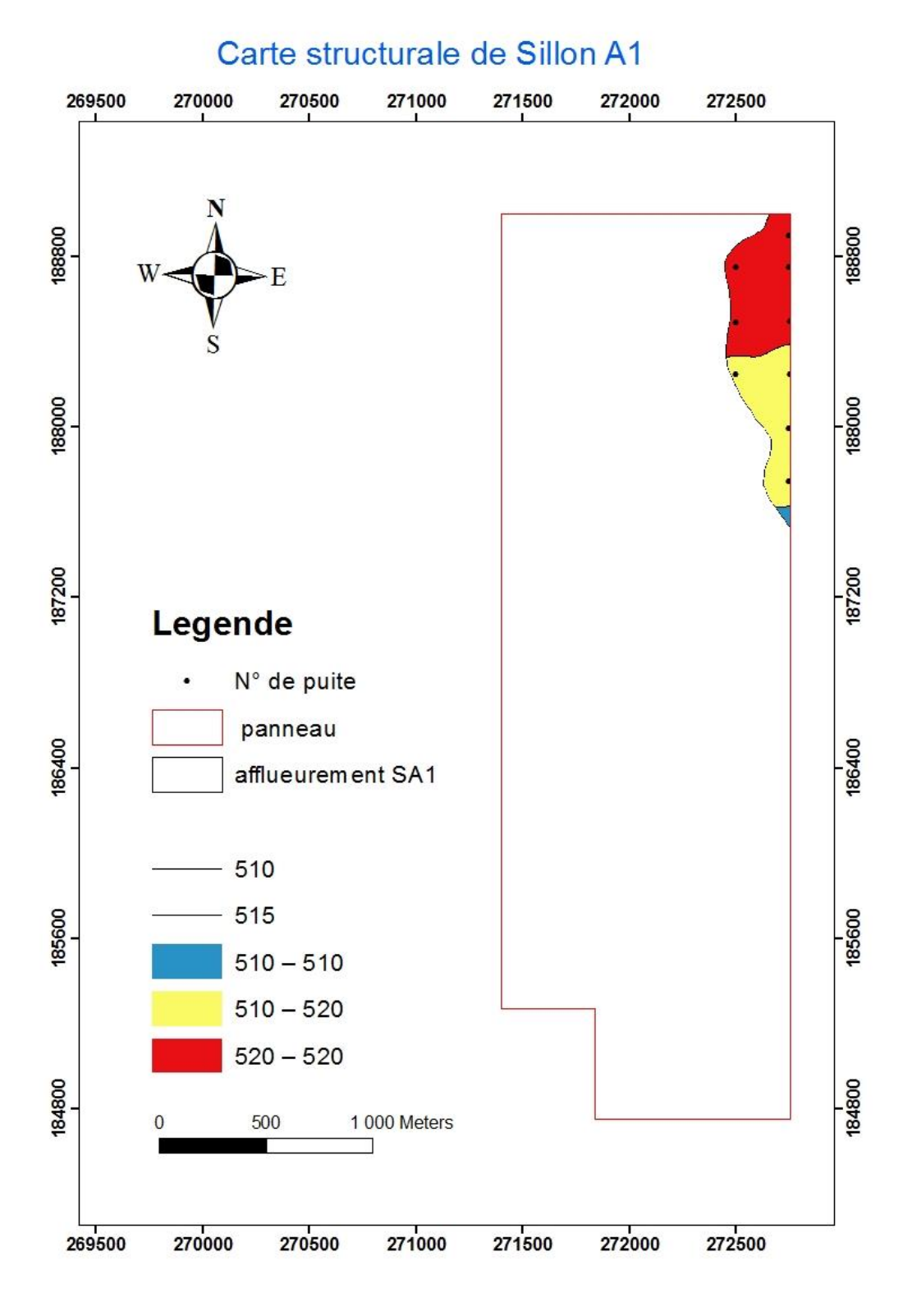

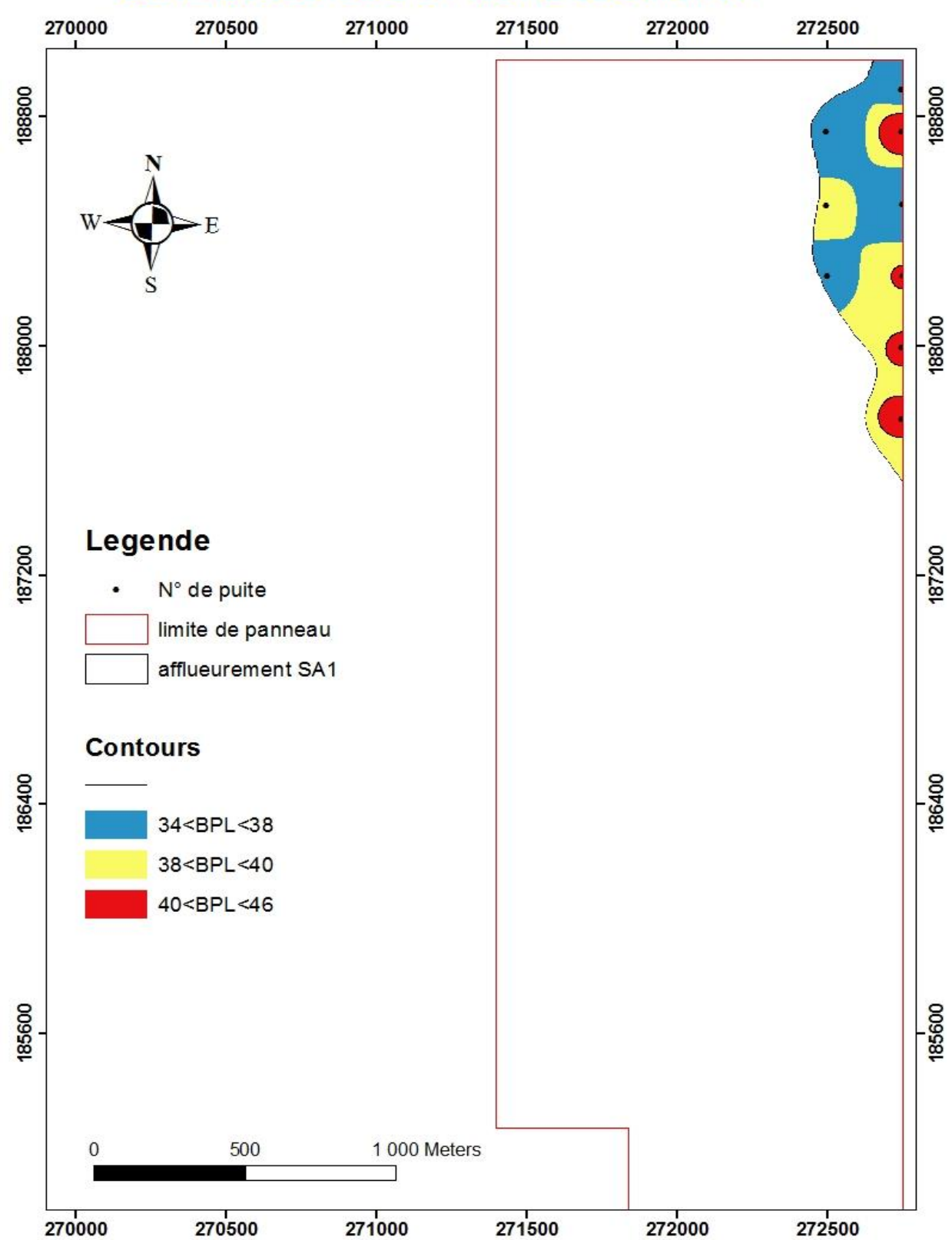

# Carte iso-teuneurs en %BPL du Sillion A1

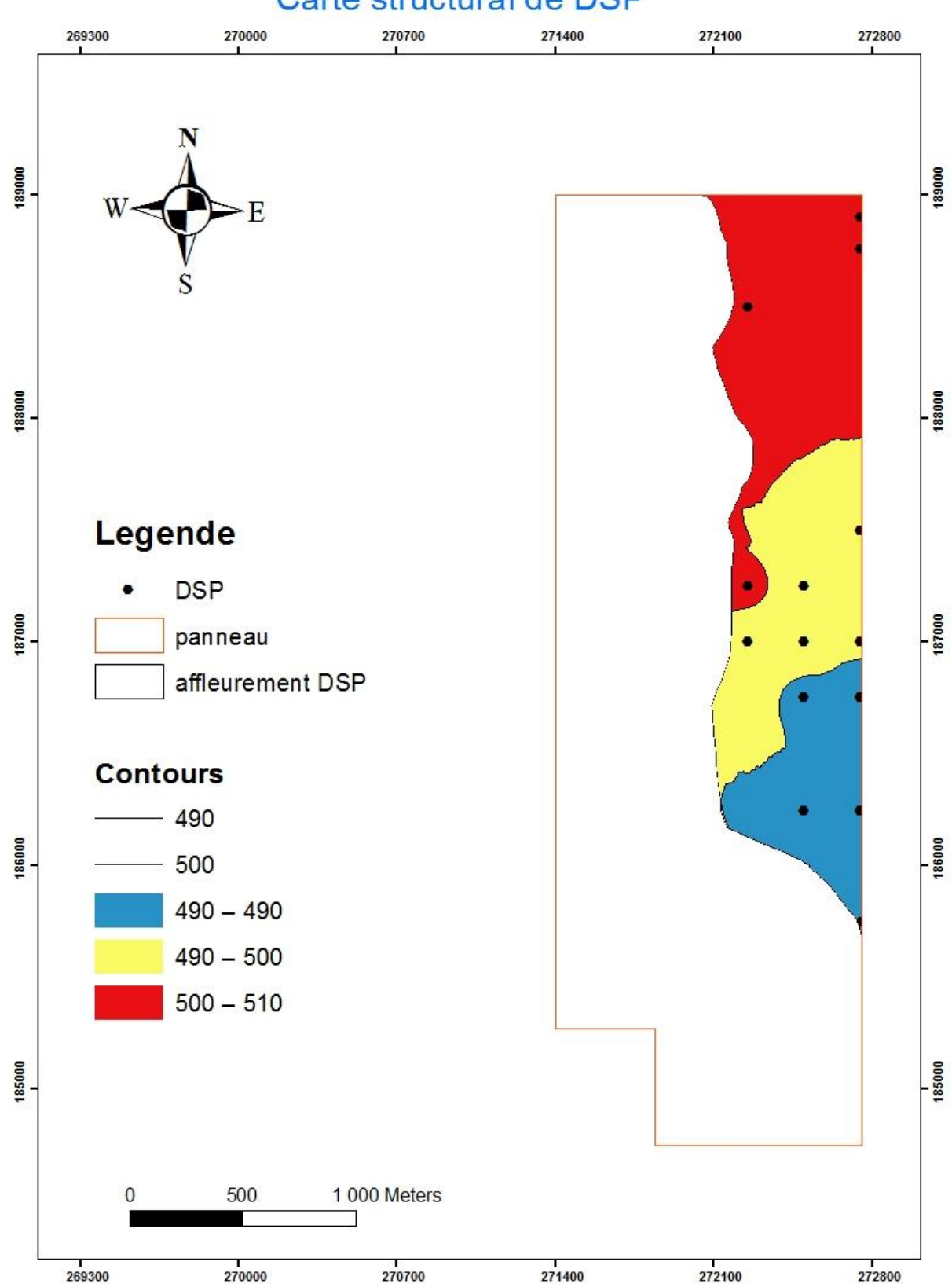

# Carte structural de DSP

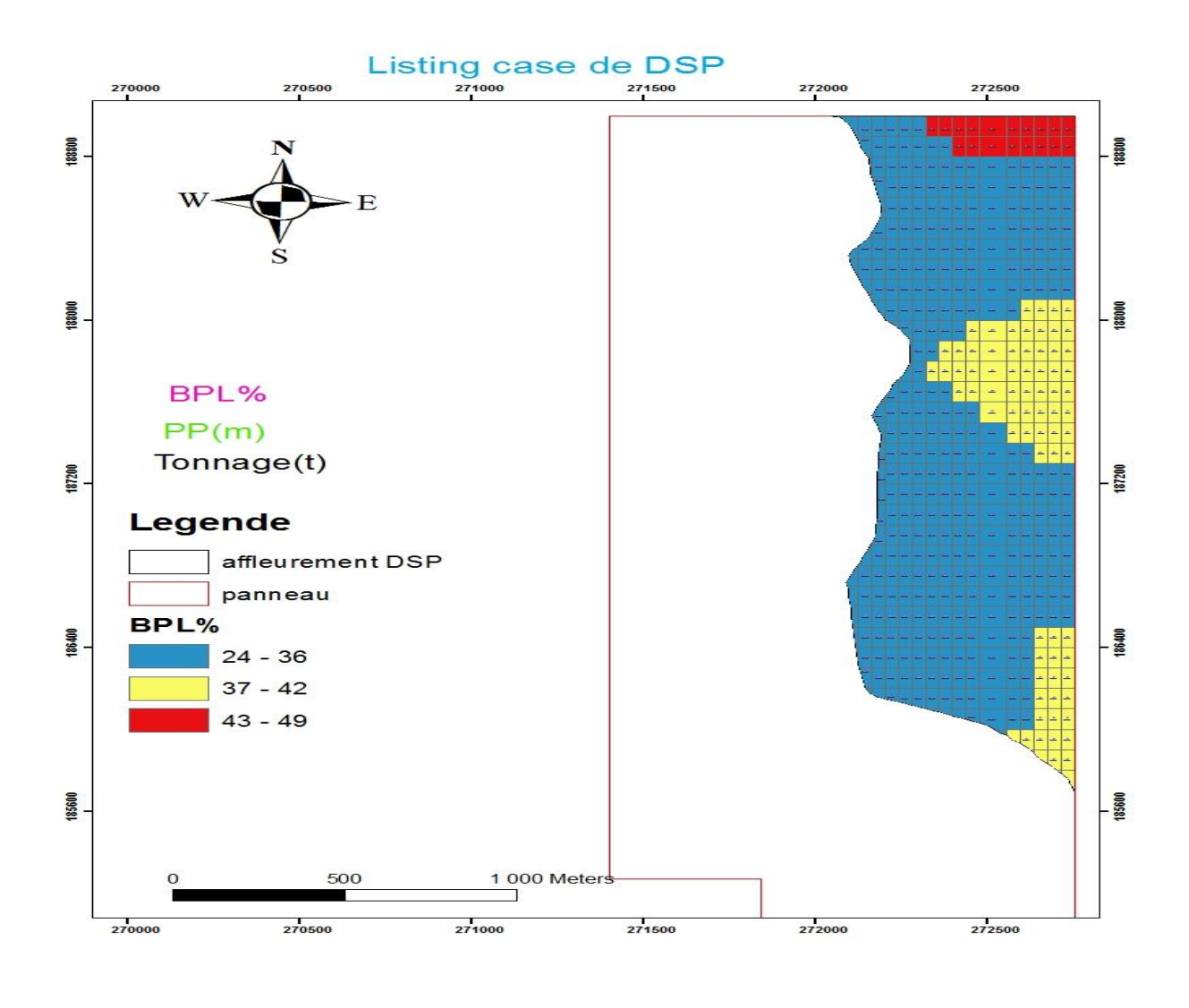

6

DSP et affleure dans le panneau, mais représente des teneurs faible.

On remarque à partir de cette carte que DSP n'affleure que dans une zone NS par rapport à la surface du panneau, ce DSP est absent dans la zone NW-WS, DSP représente des teneurs médiocres au Sud et Est de l'extension du panneau 2 mais représente des teneurs importantes qui ne dépassent t pas au-delà de 50% BPL.

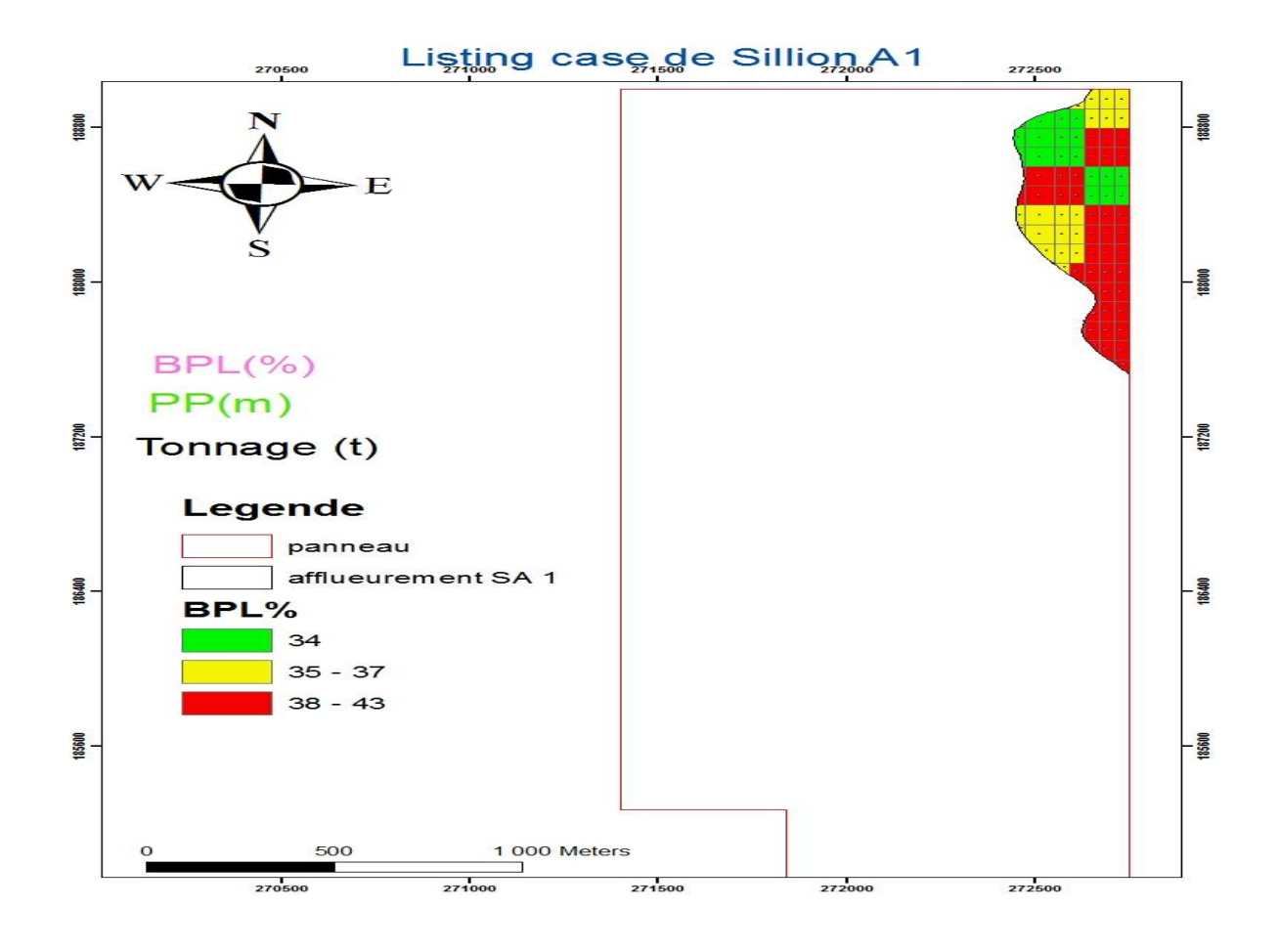

Le sillon A divise en 3 niveau, sauf que dans cette partie on s'est intéressé au sillon A<sub>1</sub>qui représente des teneurs en BPL faible et non exploitables.

On remarque à partir de cette carte que le sillon A<sub>1</sub> affleure dans une zone très étroite par rapport à la surface du panneau, il est présent à NE du panneau, mais il est totalement absent dans la zone NW-WS, les teneurs sont fiable dans la majorité de la, sauf au ES de l'extension du panneau 2 en des teneures moyenne arrivé a 43%

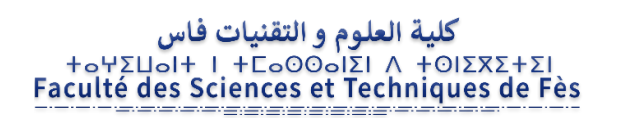

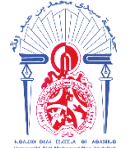

جامعة سيدي محمد بن عبد الله **+**ΘΟΛΟΠΣΗ ΘΣΑΣ ΓΒΑΕΓΟΛ ΘΙ ΗΘΑΒΝΜΟΦ Université Sidi Mohamed Ben Abdellah

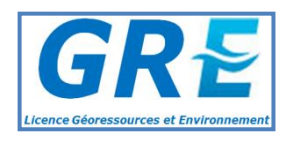

# Mémoire de fin d'études pour l'obtention du Diplôme de Licence Sciences et Techniques **AKSAS HASNAE**

**Année Universitaire : 2018/2019**

**Titre : Etude géominière des couches à faible teneur «Bonne phosphate of lime » BPL en % de la Mine Nord du gisement de Benguérir (Maroc)**

#### **Résumé**

Le travail présenté dans ce rapport s'inscrit dans les travaux d'exploration et d'évaluation des ressources menés par l'OCP dans le bassin de Ganntour.

L'exploitation du gisement a commencé en 1980, la méthode d'éxploitation ciel ouvert, le gisement constitué de plusieurs couches de phosphate. Les couches se diversifient en des couches à haute teneur exploitable et des couches à faible teneurs non exploitées et aussi des intercalaires.

Cette étude a pour but d'analyser les couches phosphatés à faible teneurs (C3 sup, C2 inf, DSP, Sillon A1) à partir des puits, la base de données, équivalente. Le traitement de ces données par ArcGIS nous a permis de proposer des cartes différents iso-teneurs, sucturales, iso-puissance aussi les caractéres structuraux.

L'objectif de cette étude correspond à l'augmentation la qualité des couches phosphatées à faible teneur.

Mots clés : phosphates, couches phosphatées stériles, gisement, Gantour, couche phosphatée.